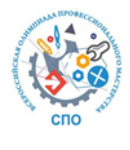

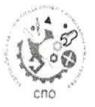

Всероссийская Олимпиада профессионального мастерства обучающихся по специальностям среднего профессионального образования

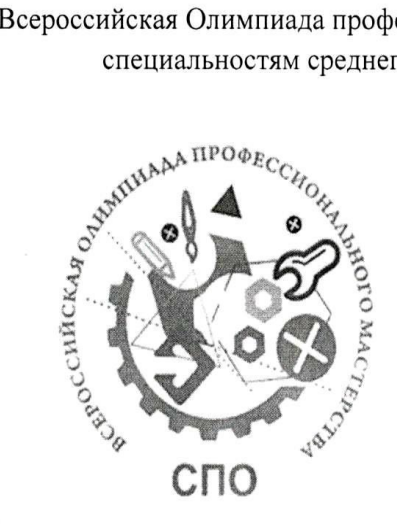

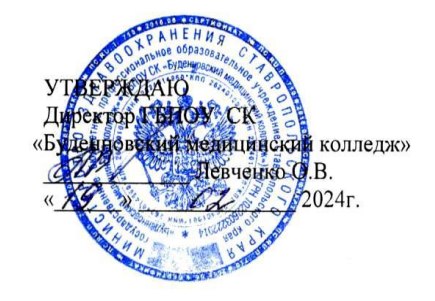

#### ФОНД ОЦЕНОЧНЫХ СРЕДСТВ

регионального этапа

Всероссийской Олимпиады профессионального мастерства обучающихся по укрупненной группе специальностей среднего профессионального образования

34.00.00 СЕСТРИНСКОЕ ДЕЛО: 34.02.01 Сестринское дело

Буденновск, 2024

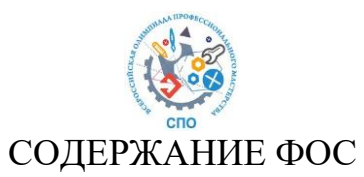

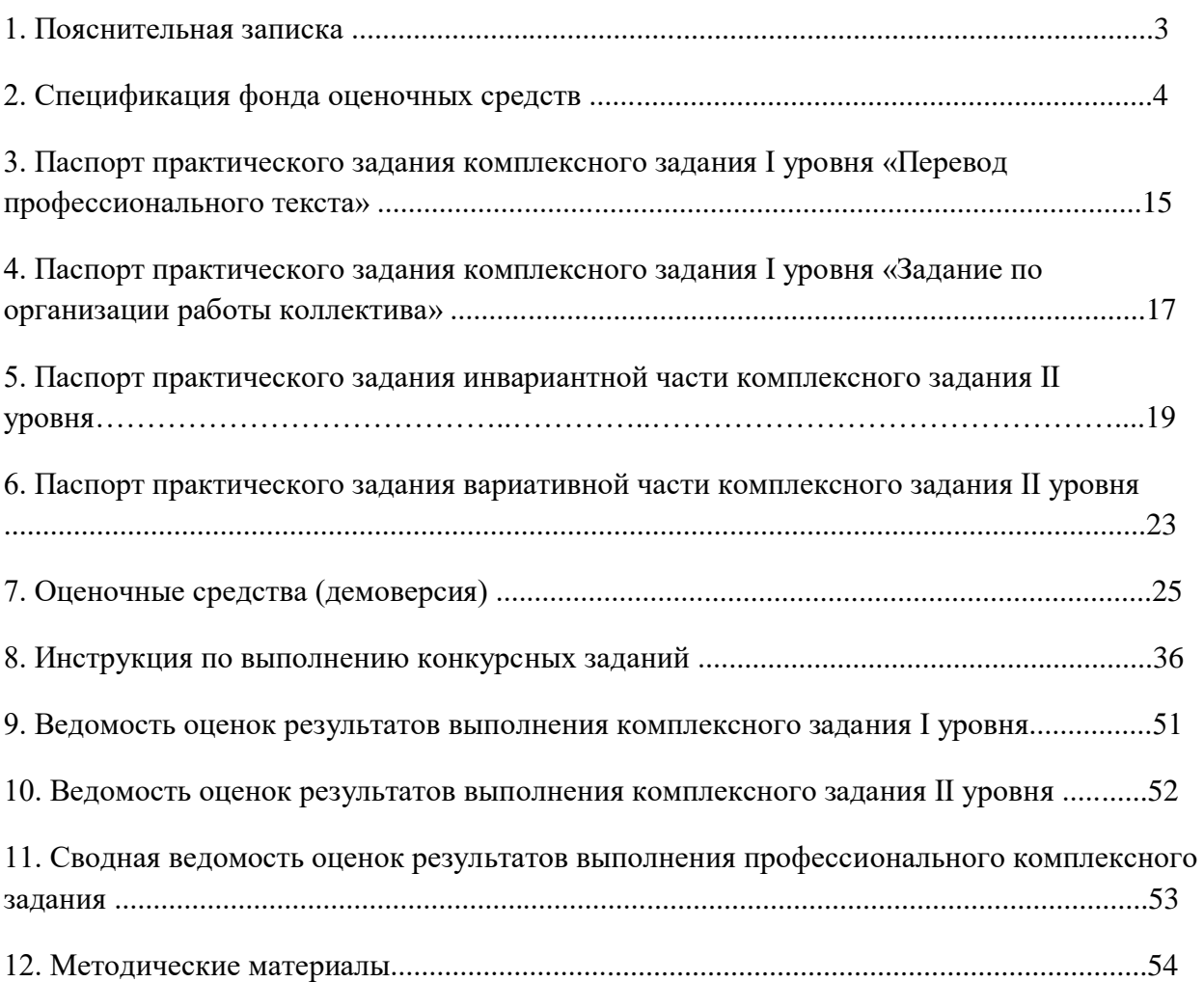

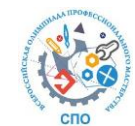

## **1. ПОЯСНИТЕЛЬНАЯ ЗАПИСКА**

Фонд оценочных средств регионального этапа Всероссийской Олимпиады профессионального мастерства обучающихся по укрупненной группе специальностей среднего профессионального образования 34.00.00 СЕСТРИНСКОЕ ДЕЛО: 34.02.01 Сестринское дело (далее – ФОС) разработан государственным бюджетным профессиональным образовательным учреждением Ставропольского края «Буденновский медицинский колледж» (далее – ГБПОУ СК «БМК»).

Группа разработчиков ФОС:

Председатель группы ФОС:

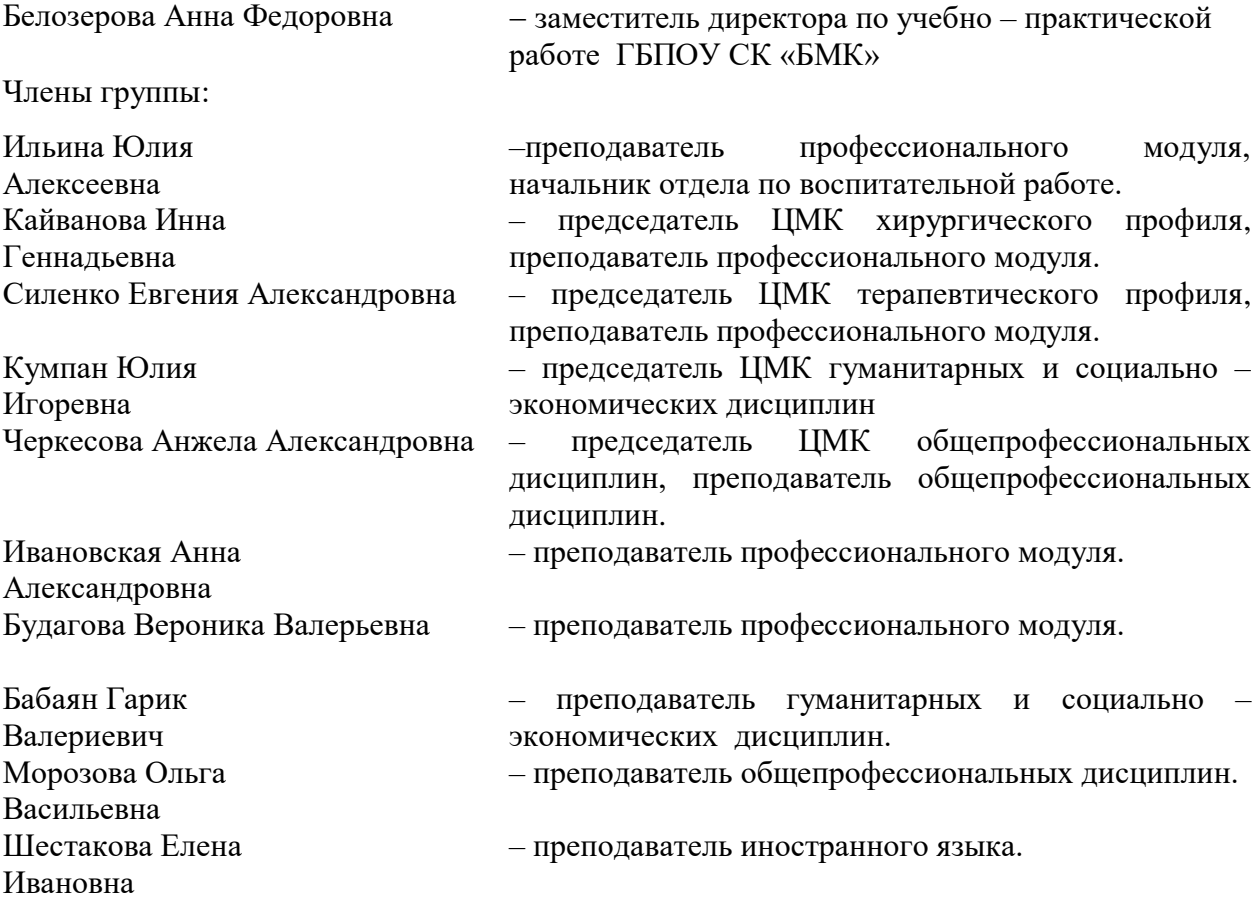

Рецензенты:

- 1. С.М. Курилова главная медицинская сестра ГБУЗ СК «Краевой Центр СВМП №1» г. Буденновск
- 2. О.М. Быстрюкова главная медицинская сестра городской поликлиники ГБУЗ «Краевой центр СВМП № 1» г. Буденновск
- 3. Н.Н. Чурсина главная медицинская сестра филиала ООО «МЕДИС» в г. Буденновск

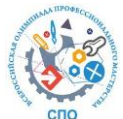

## **2. СПЕЦИФИКАЦИЯ ФОНДА ОЦЕНОЧНЫХ СРЕДСТВ**

#### **Назначение Фонда оценочных средств**

Фонд оценочных средств (далее – ФОС) – комплекс методических и оценочных средств, предназначенных для определения уровня сформированности компетенций участников регионального этапа Всероссийской Олимпиады профессионального мастерства обучающихся по специальностям среднего профессионального образования (далее – Олимпиада).

ФОС является неотъемлемой частью методического обеспечения процедуры проведения Олимпиады, входит в состав комплекта документов организационно – методического обеспечения проведения Олимпиады.

Оценочные средства – это контрольные задания, а также описания форм и процедур, предназначенных для определения уровня сформированности компетенций участников олимпиады.

На основе результатов оценки конкурсных заданий проводятся следующие основные процедуры в рамках олимпиады:

 определение результатов участников, выявление победителя олимпиады (первое место) и призеров (второе и третье места);

определение победителей в дополнительных номинациях.

## **2.1. Документы, определяющие содержание Фонда оценочных средств**

Содержание Фонда оценочных средств определяется на основе и с учетом следующих документов:

- Федерального закона от 29 декабря 2012г. № 273-ФЗ «Об образовании в Российской Федерации»;
- Приказа Министерства образования и науки Российской Федерации от 14 июня 2013г. № 464 «Об утверждении Порядка организации и осуществления образовательной деятельности по образовательным программам среднего профессионального образования»;
- Приказа Министерства образования и науки Российской Федерации от 29 октября 2013г. № 1199 «Об утверждении перечня специальностей среднего профессионального образования»;
- Регламента организации и проведения Всероссийской олимпиады профессионального мастерства обучающихся по специальностям среднего профессионального образования;
- Приказа Министерства образования и науки Российской Федерации от 12.05.2014 № 502 (ред. от 24.07.2015) «Об утверждении федерального государственного образовательного стандарта среднего профессионального образования по специальности 34.02.01 Сестринское дело» (Зарегистрировано в Минюсте России 18.06.2014 № 32766);

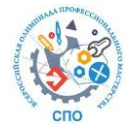

- Приказа Минтруда России от 12.01.2016 № 2н «Об утверждении профессионального стандарта «Младший медицинский персонал» (Зарегистрировано в Минюсте России 08.02.2016 № 40993).
- Приказа Министерства образования и науки Российской Федерации от 18 ноября 2015 г. № 1350 «О внесении изменений в перечни профессий и специальностей среднего профессионального образования, утвержденные приказом Министерства образования и науки Российской Федерации от 29 октября 2013 г. № 1199»;
- Приказ Министерства здравоохранения Ставропольского края от 14 февраля 2024г. № 01-05/68 «Об организации и проведении в 2024 году регионального этапа Всероссийской Олимпиады профессионального мастерства обучающихся по специальностям среднего профессионального образования в образовательных организациях, подведомственных МЗ СК».
- [Паспорт практического задания](http://fmza.ru/upload/medialibrary/503/pa_pasport_sestrinskoe_delo_2020.pdf) для первичной аккредитации специалистов со средним профессиональным образованием по специальности 34.02.01 Сестринское дело
- [Оценочные листы](https://my.pcloud.com/publink/show?code=XZXsgMkZ3xVPMCHpzlRe3FLWsXY40JtkAfX7) (чек-листы) для оценивания практических навыков (умений) в рамках второго этапа первичной аккредитации специалистов со средним профессиональным образованием по специальности 34.02.01 Сестринское дело

#### **2.2.Подходы к отбору содержания и разработке структуры оценочных средств**

Программа конкурсных испытаний олимпиады предусматривает для участников выполнение профессионального комплексного задания, которое состоит из двух уровней:

 комплексное задание I уровня, которое формируется в соответствии с общими и профессиональными компетенциями по специальности среднего профессионального образования 34.02.01 Сестринское дело;

 комплексное задание II уровня, которое формируется в соответствии с общими и профессиональными компетенциями по специальности среднего профессионального образования 34.02.01 Сестринское дело.

Содержание и уровень сложности профессионального комплексного задания соответствуют федеральному государственному образовательному стандарту среднего профессионального образования по специальности 34.02.01 Сестринское дело, требованиям работодателей к специалистам среднего звена.

Задания I уровня состоят из тестового задания и практических задач.

Задание «Тестирование» состоит из теоретических вопросов, сформированных по разделам и темам.

Предлагаемое для выполнения участнику тестовое задание включает 2 части инвариантную и вариативную. Всего 40 вопросов.

Инвариантная часть задания «Тестирование» содержит 20 вопросов по пяти тематическим направлениям, из них 4 – закрытой формы с выбором ответа, 4 – открытой формы с кратким ответом, 4 – на установление соответствия, 4 – на установление правильной последовательности.

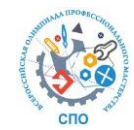

Вариативная часть задания «Тестирование» содержит 20 вопросов. Тематика, количество и формат вопросов по темам вариативной части тестового задания формируются на основе знаний по специальности 34.02.01 Сестринское дело.

Алгоритм формирования инвариантной и вариативной части задания «Тестирование» для участника Олимпиады представлены в таблице 1.

Таблица 1

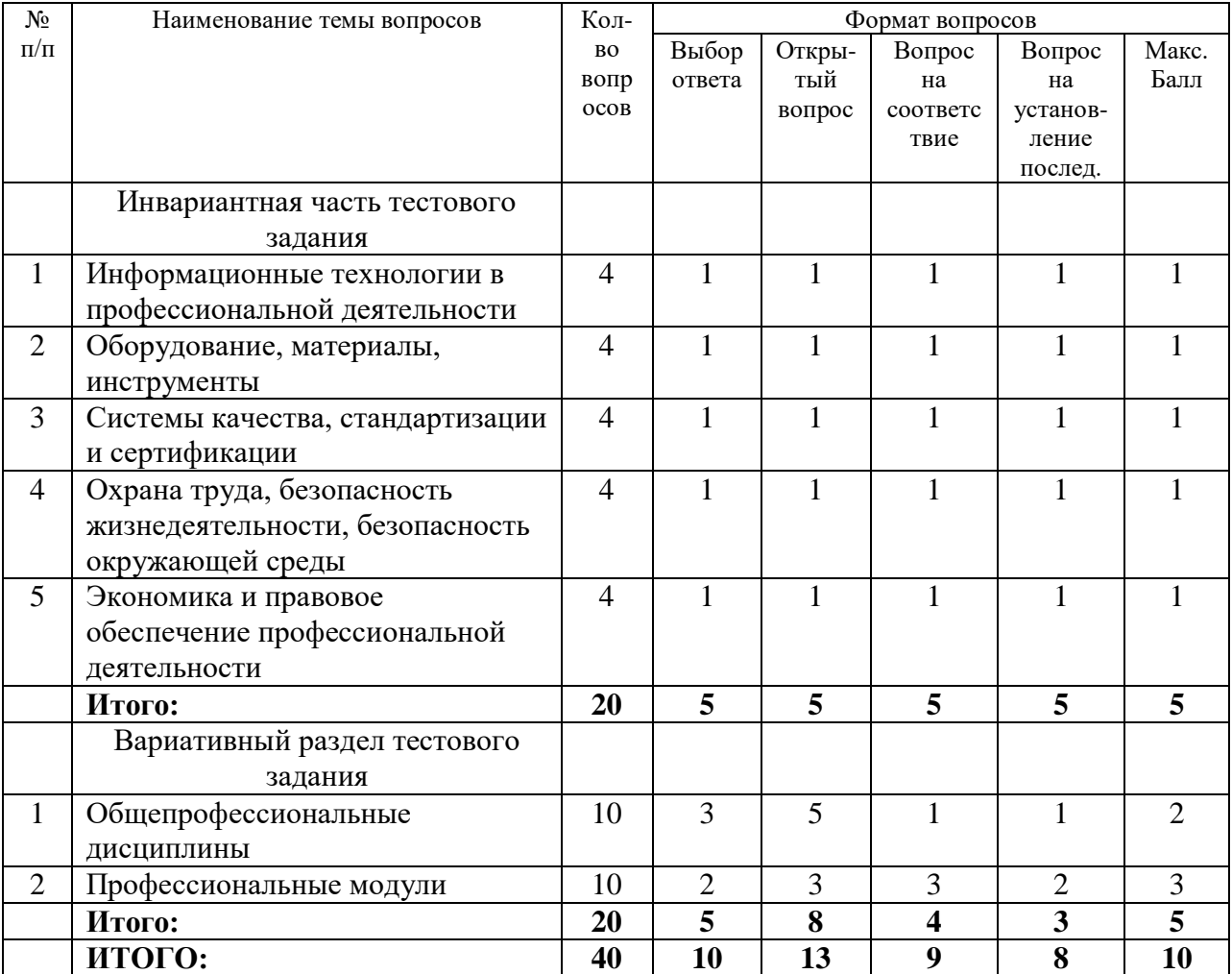

#### **Алгоритм формирования содержания задания «Тестирование»**

Тестовое задание закрытой формы с выбором одного варианта ответа состоит из неполного тестового утверждения с одним ключевым элементом и множеством допустимых заключений, одно из которых является правильным.

Тестовое задание открытой формы имеет вид неполного утверждения, в котором отсутствует один или несколько ключевых элементов, в качестве которых могут быть: число, слово или словосочетание. На месте ключевого элемента в тексте задания ставится многоточие или знак подчеркивания.

Тестовое задание на установление правильной последовательности состоит из однородных элементов некоторой группы и четкой формулировки критерия упорядочения этих элементов.

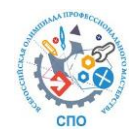

Тестовое задание на установление соответствия. Состоит из двух групп элементов и четкой формулировки критерия выбора соответствия между ними. Соответствие устанавливается по принципу 1:1 (одному элементу первой группы соответствует только один элемент второй группы). Внутри каждой группы элементы однородны. Количество элементов во второй группе должно соответствовать количеству элементов первой группы. Количество элементов, как в первой, так и во второй группе не менее 3.

Выполнение задания «Тестирования» реализуется посредством применения прикладных компьютерных программ, содержащую требуемое количество вопросов из каждого раздела.

Для лиц с ограниченными возможностями здоровья предусматриваются особые условия проведения конкурсного испытания (при наличии заявки).

При выполнении задания «Тестирование» участнику Олимпиады предоставляется возможность в течение всего времени, отведенного на выполнение задания, вносить изменения в свои ответы, пропускать ряд вопросов с возможностью последующего возврата к пропущенным заданиям.

Банк тестовых заданий включает 150 вопросов, в том числе 50 вопросов по инвариантной части, 100 вопросов по вариативной части. За выполнение тестовых заданий участник может получить максимально 10 баллов.

Практические задания I уровня включают два вида заданий: задание «Перевод профессионального текста (сообщения)» и «Задание по организации работы коллектива».

Задание «Перевод профессионального текста» позволяет оценить уровень сформированности:

– умений применять лексику и грамматику иностранного языка для перевода текста на профессиональную тему;

 умений общаться (устно и письменно) на иностранном языке на профессиональные темы;

 способность использования информационно-коммуникационных технологий в профессиональной деятельности.

Задание «Перевод профессионального текста» с иностранного языка на русский включает выполнение следующих задач:

- 1. письменный перевод профессионально-ориентированного текста без словаря с иностранного языка на русский (выполнение действия письменно);
- 2. поиск эквивалента, работа с артиклями по тексту (выполнение действия письменно).
- 3. Перевести с русского на английский язык.

Объем текста на иностранном языке составляет (1500-2000) знаков.

Задание по переводу иностранного текста разработано на одном языке (английский).

«Задание по организации работы коллектива» позволяет оценить уровень сформированности:

- 1. умение ставить цели, мотивировать, организовывать и контролировать работу в команде с принятием на себя ответственности за результат выполнения заданий;
- 2. навыки эффективного взаимодействия с коллегами, руководством, потребителями;
- 3. навыки использования информационно-коммуникационных технологий в профессиональной деятельности.

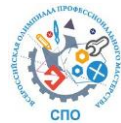

- 4. Задание по организации работы коллектива включает 2 задачи:
- 1. выполнение процедуры ухода во взаимодействии с коллегой и/или пациентом, родственником пациента;
- 2. объяснение/обучение родственника пациента правилам ухода.

Задание предусматривает поиск решений и выполнение независимых сестринских вмешательств (по ГОСТ Р 52623.3-2015 Технологии выполнения простых медицинских услуг. Манипуляции сестринского ухода и/или ГОСТ Р 52623.3 – 2015 Технологии выполнения простых медицинских услуг Манипуляции сестринского ухода).Уход за назогастральным зондом)).

Выполнение задания осуществляется со статистами.

За выполнение практических задач Комплексного задания I уровня участник может получить максимально 20 баллов, в том числе: за перевод профессионального текста – 10 баллов, за выполнение задания по организации работы коллектива – 10 баллов.

3.8. Задания II уровня - это содержание работы, которую необходимо выполнить участнику для демонстрации определѐнного вида профессиональной деятельности в соответствии с требованиями ФГОС СПО с применением практических навыков, заключающихся в проектировании, разработке, выполнении работ или выполнение работ по заданным параметрам с контролем соответствия результата существующим требованиям.

3.9. Задания II уровня подразделяются на инвариантную и вариативную части.

Инвариантная часть Комплексного задания II уровня формируется в соответствии с общими и профессиональными компетенциями, умениями и практическим опытом по специальности 34.02.01 Сестринское дело.

Инвариантная часть Комплексного задания II уровня представляет собой практическое задание, которое содержит 2 задачи:

- 1. Выполнение по назначению врача простых медицинских услуг манипуляций сестринского ухода (по ГОСТ Р 52623.3 – 2015 Технологии выполнения простых медицинских услуг. Манипуляции сестринского ухода).
- 2. Выполнение по назначению врача простых медицинских услуг манипуляций сестринского ухода (по ГОСТ Р 52623.1-2008 Технологии выполнения простых медицинских услуг функционального обследования).
- 3. Вариативная часть Комплексного задания II уровня содержит 2 задачи, выполнение которой предусматривает поиск оптимального решения по выбору наиболее рационального способа ее выполнения – выполнение по назначению врача простых медицинских услуг – инвазивных вмешательств (ГОСТ Р 52623.2-2015 Технологии выполнения простых медицинских услуг. Десмургия, иммобилизация, бандажи, ортопедические пособия). Проведение базовой сердечно – легочной реанимации.

Для лиц с ограниченными возможностями здоровья определение структуры и отбор содержания оценочных средств осуществляется с учетом типа нарушения (при наличии заявки).

#### **2.4.Система оценивания выполнения заданий**

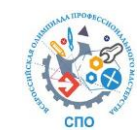

Оценивание выполнения конкурсных заданий осуществляется на основе следующих принципов:

 соответствие содержания конкурсных заданий ФГОС СПО по специальности 34.02.01 Сестринское дело с учѐтом требований профессиональных стандартов и работодателей;

 достоверность оценки – оценка выполнения конкурсных заданий должна базироваться на общих и профессиональных компетенциях участников олимпиады, реально продемонстрированных в моделируемых профессиональных ситуациях в ходе выполнения профессионального комплексного задания;

 адекватность оценки – оценка выполнения конкурсных заданий должна проводиться в отношении тех компетенций, которые необходимы для эффективного выполнения задания;

 надежность оценки – система оценивания выполнения конкурсных заданий должна обладать высокой степенью устойчивости при неоднократных (в рамках различных этапов) оценках компетенций участников олимпиады;

 комплексность оценки – система оценивания выполнения конкурсных заданий должна позволять интегративно оценивать общие и профессиональные компетенции участников олимпиады;

 объективность оценки – оценка выполнения конкурсных заданий должна быть независимой от особенностей профессиональной ориентации или предпочтений членов жюри.

При выполнении процедур оценки конкурсных заданий используются следующие основные методы:

метод экспертной оценки;

метод расчета первичных баллов;

метод расчета сводных баллов;

метод агрегирования результатов участников олимпиады;

метод ранжирования результатов участников олимпиады.

Результаты выполнения практических конкурсных заданий оцениваются с использованием следующих групп целевых индикаторов: основных и штрафных.

При оценке конкурсных заданий используются следующие основные процедуры:

процедура начисления основных баллов за выполнение заданий;

процедура начисления штрафных баллов за нарушение выполнения заданий;

процедура формирования сводных результатов участников олимпиады;

процедура ранжирования результатов участников олимпиады.

Результаты выполнения конкурсных заданий оцениваются по 100-балльной шкале: за выполнение заданий I уровня максимальная оценка может составлять 30 баллов,в том числе: тестовое задание - 10 баллов, практические задачи – 20 баллов (перевод профессионального текста – 10 баллов, задание по организации работы коллектива – 10 баллов);

 за выполнение заданий II уровня максимальная оценка может составлять 70 баллов (инвариантная часть задания – 35 баллов, вариативная часть задания – 35 баллов).

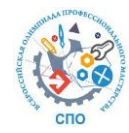

Основной целевой индикатор оценки тестового задания «качество ответов на каждый тестовый вопрос» (правильный ответ/неправильный ответ) позволяет определить количество вопросов, на которые даны правильные ответы (количественная характеристика).

Совокупная оценка за задание «Тестирование» определяется суммированием баллов за правильные ответы на вопросы.

В зависимости от типа вопроса ответ считается правильным, если:

при ответе на вопрос закрытой формы с выбором ответа выбран правильный ответ;

при ответе на вопрос открытой формы дан правильный ответ;

 при ответе на вопрос на установление правильной последовательности установлена правильная последовательность;

 при ответе на вопрос на установление соответствия, если сопоставление выполнено верно для всех пар.

Таблица 2

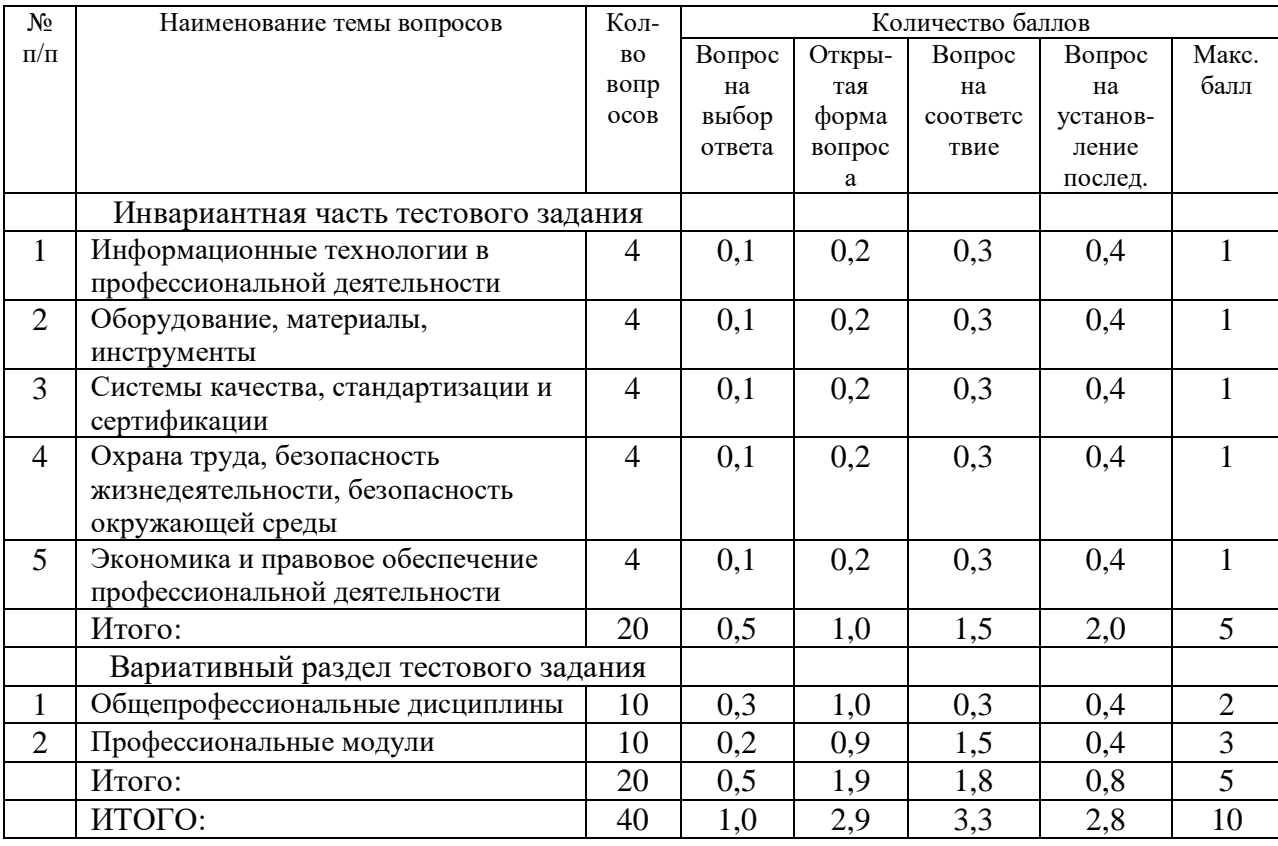

#### **Структура оценки за тестовое задание**

*Максимальная сумма баллов - 10 за задание «Тестирование» соответствует 100%.*

Оценивание выполнения практических конкурсных заданий Комплексного задания I уровня осуществляется в соответствии со следующими целевыми индикаторами:

а) основные целевые индикаторы:

качество выполнения отдельных задач задания;

качество выполнения задания в целом.

б) штрафные целевые индикаторы:

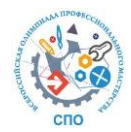

нарушение условий выполнения задания;

негрубые нарушения правил техники безопасности, правил выполнения работ.

Критерии оценки выполнения практических конкурсных заданий Комплексного задания I уровня представлены в соответствующих паспортах конкурсного задания.

Максимальное количество баллов за выполнение практических конкурсных заданий I уровня составляет 20 баллов, в том числе за решение практических задач «Перевод профессионального текста» – 10 баллов, «Задание по организации работы коллектива» – 10 баллов.

Оценивание конкурсного задания «Перевод профессионального текста» осуществляется следующим образом:

 за выполнение задачи по осуществлению письменного перевода профессиональноориентированного текста максимально возможная оценка составляет 8 баллов;

 за выполнение задачи ответов на вопросы по тексту максимально возможная оценка составляет 2 балла.

Критерии оценки задач представлены в таблицах №№ 3 – 4.

Таблица 3

# **Критерии оценки задачи письменный перевод профессионально – ориентированного**

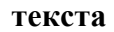

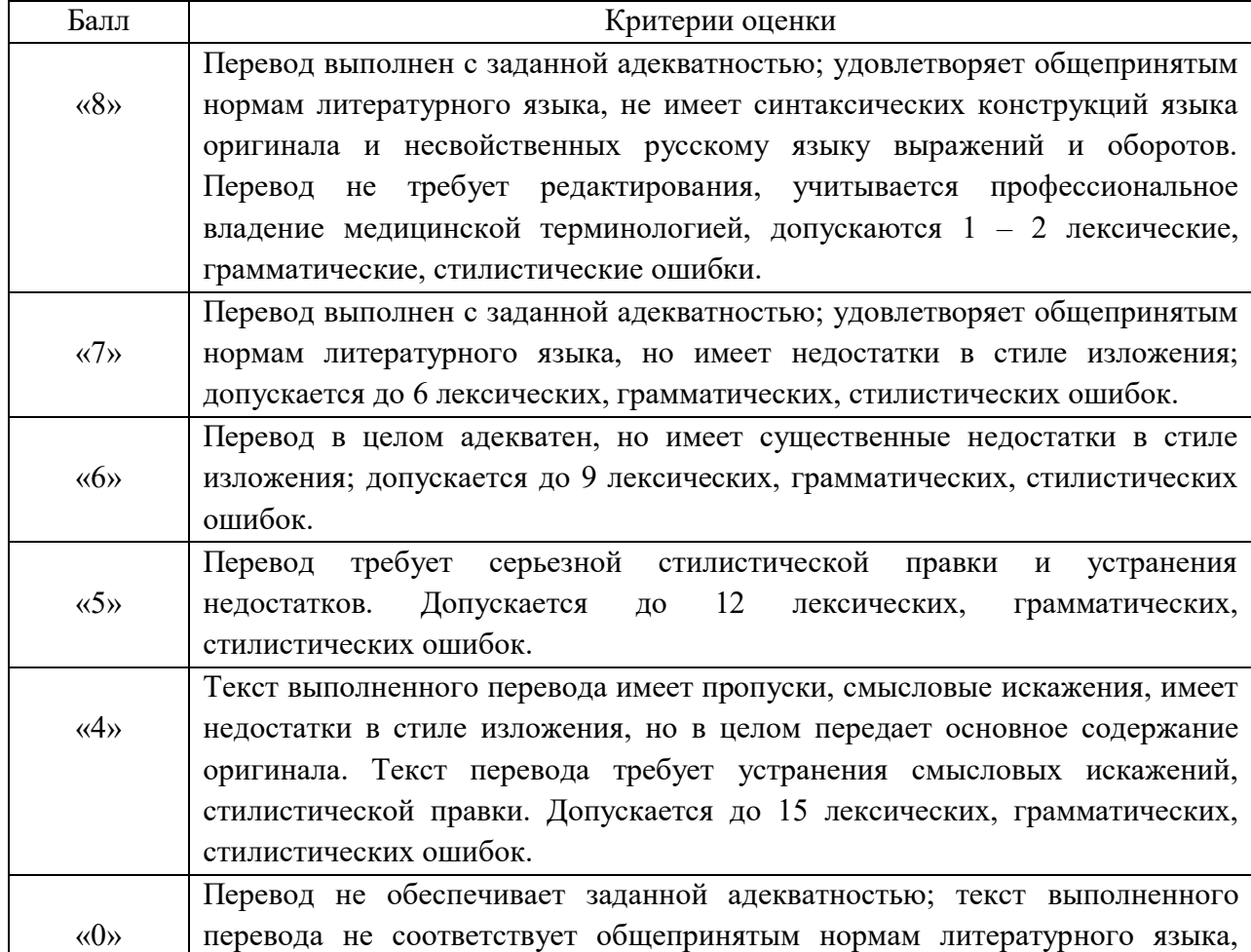

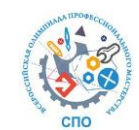

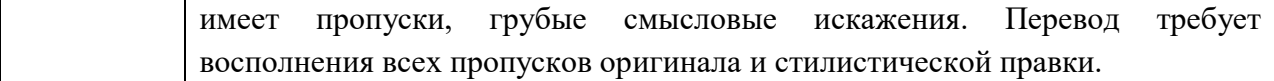

Таблица 4

#### **Критерии оценки задачи «ответы на вопросы» по тексу (на английском языке)**

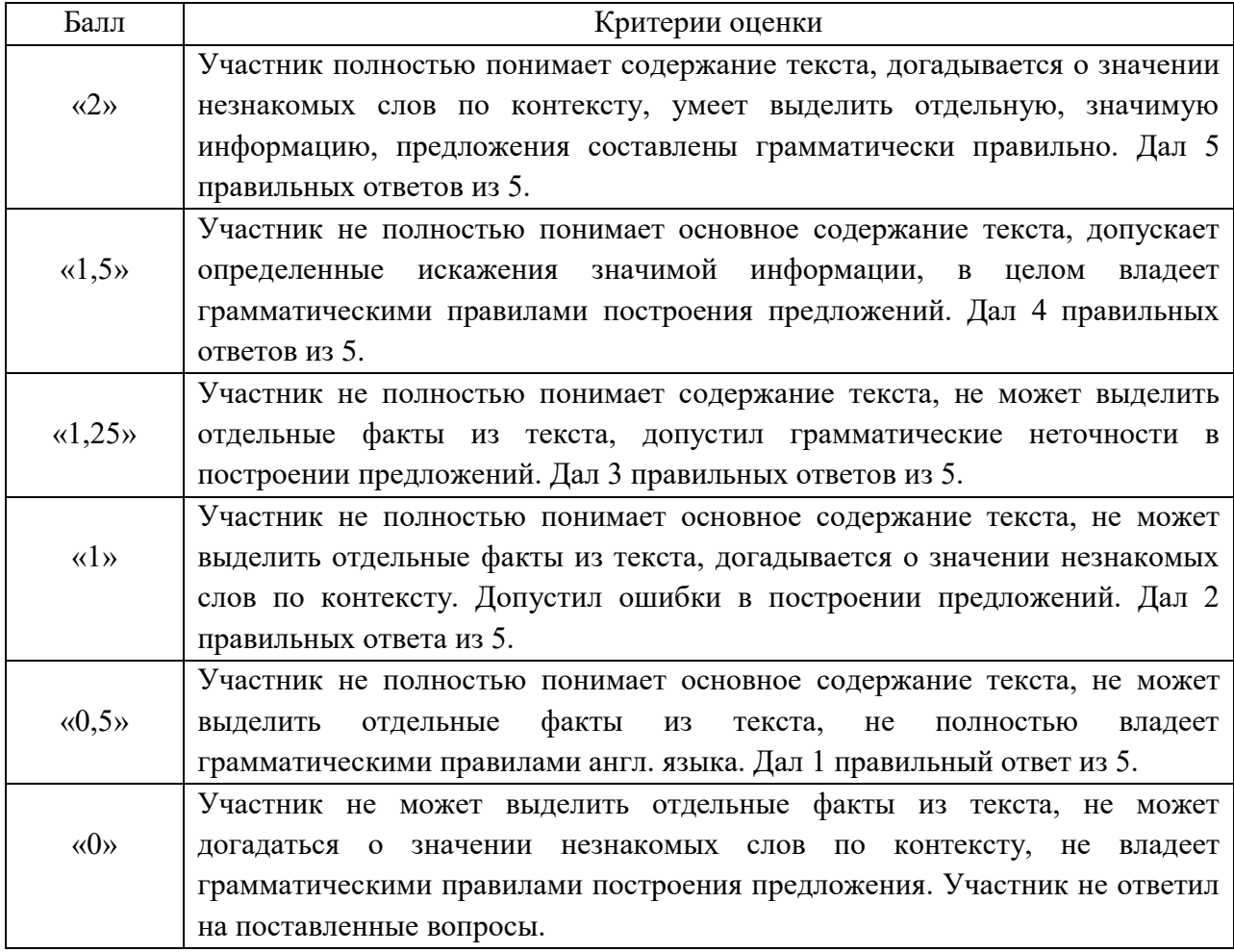

Оценивание выполнения задания 1 уровня «Задание по организации работы коллектива» осуществляется следующим образом:

Оценивание выполнения конкурсного задания «Задание по организации работы коллектива» осуществляется следующим образом:

- за правильность выполнения алгоритма, эргономика максимально возможная оценка составляет 5 баллов;
- за использование эффективных коммуникативных технологий в общении с пациентом (родственниками пациента) максимально возможная оценка составляет 5 баллов.

Оценивание выполнения конкурсных заданий Комплексного задания II уровня может осуществляться в соответствии со следующими целевыми индикаторами:

а) основные целевые индикаторы:

качество выполнения отдельных задач задания;

качество выполнения задания в целом;

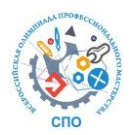

б) штрафные целевые индикаторы:

нарушение последовательности решения задач и выполнения задания.

Значения штрафных целевых индикаторов уточнено по каждому конкретному заданию.

Максимальное количество баллов за конкурсные задания Комплексного задания II уровня составляет 70 баллов, в том числе за выполнение заданий инвариантной части - 35 баллов, вариативной части – 35 баллов.

Выполнение задания инвариантной части Комплексного задания II уровня участниками олимпиады оценивается по следующим критериям:

1 задача

подготовка к процедуре – 5,0 балла;

выполнение процедуры – 10,0 баллов;

окончание процедуры – 5,0 балла.

2 задача

- подготовка к процедуре 4,0 балла;
- выполнение процедуры 7,0 баллов;
- окончание процедуры 4,0 балла.

Оценивается правильность выполнения каждого этапа и последовательность выполнения действий в соответствии с алгоритмом.

Выполнение вариативной части Комплексного задания II уровня участниками олимпиады оценивается по следующим критериям:

1 задача

- подготовка к процедуре 2,5 балла;
- выполнение процедуры 9,0 баллов;
- окончание процедуры 3,5 балла.

2 задача

- подготовка к процедуре 9,0 баллов;
- выполнение процедуры 11,0 баллов;

Оценивается правильность выполнения каждого этапа и последовательность выполнения действий в соответствии с алгоритмом.

#### **3.5.Продолжительность выполнения конкурсных заданий**

Рекомендуемое максимальное время, отводимое на выполнения заданий в день – 8 часов (академических).

Рекомендуемое максимальное время для выполнения отдельных заданий Комплексного задания 1 уровня:

 $-$  тестовое задание  $-1$  час (астрономический);

перевод профессионального текста, сообщения – 1 час (академический);

решение задачи по организации работы коллектива – 1 час (академический).

Рекомендуемое максимальное время для выполнения отдельных заданий Комплексного задания 2 уровня:

инвариантная часть – 30 минут;

вариативная часть – 20 минут.

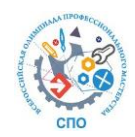

#### **3.6.Условия выполнения заданий. Дополнительное оборудование.**

Для выполнения задание «Тестирование» необходимо соблюдение следующих условий:

 наличие компьютерного класса или других помещений, в котором размещаются персональные компьютеры, объединенные в локальную вычислительную сеть и в котором возможно осуществление видеофиксации хода выполнения конкурсных заданий;

наличие специализированного программного обеспечения.

Должна быть обеспечена возможность единовременного выполнения задания всеми участниками Олимпиады.

Для выполнения заданий «Перевод профессионального текста» необходимо соблюдение следующих условий:

 наличие помещений, в котором возможно осуществление видеофиксации хода выполнения конкурсных заданий;

Для выполнения задач «Задание по организации работы коллектива» необходимо соблюдение следующих условий:

 наличие помещения (помещений), в котором возможно осуществление видеофиксации хода выполнения конкурсных заданий;

производственная площадка, наличие необходимого оснащения.

Требования к месту проведения, оборудованию и материалам указаны в паспорте задания.

Выполнение заданий II уровня проводится на производственных площадках, используется специфическое оборудование (таблица 5).

Таблица 5

## **Предлагаемые манекены и тренажеры для выполнения практических заданий**

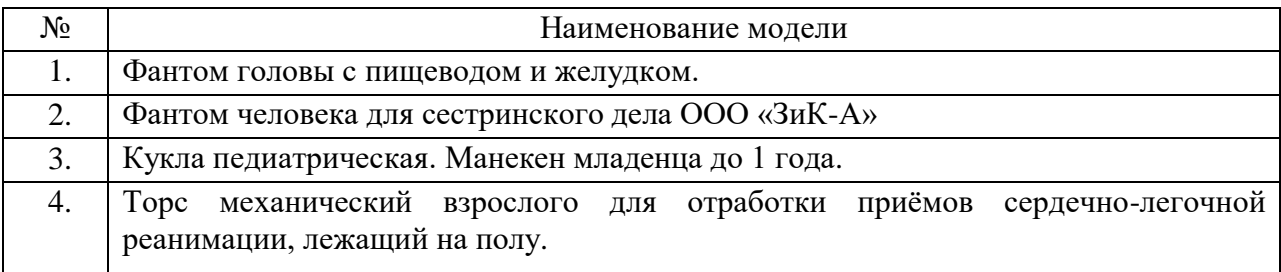

Требования к месту проведения, оборудованию и материалам указаны в паспорте задания.

Для лиц с ограниченными возможностями здоровья предусматриваются особые условия выполнения заданий (при наличии заявки).

#### **3.7.Оценивание работы участника олимпиады в целом**

Для осуществления учета полученных участниками олимпиады оценок заполняются индивидуальные ведомости оценок результатов выполнения Комплексных заданий I и II уровня.

На основе указанных в п.9 ведомостей формируется сводная ведомость, в которую заносятся суммарные оценки в баллах за выполнение заданий Комплексных

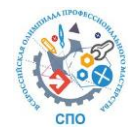

заданий I и II уровня каждым участником олимпиады и итоговая оценка выполнения профессионального комплексного задания каждого участника, получаемая при сложении суммарных оценок за выполнение заданий Комплексных заданий I и II уровня.

Результаты участников олимпиады ранжируются по убыванию суммарного количества баллов, после чего из ранжированного перечня результатов выделяют 3 наибольших результата, отличных друг от друга – первый, второй и третий результаты.

При равенстве баллов предпочтение отдается участнику, имеющему лучший результат за выполнение комплексного задания II уровня.

Участник, имеющий первый результат, является победителем олимпиады. Участники, имеющие второй и третий результаты, являются призерами олимпиады.

Решение жюри оформляется протоколом.

Участникам, показавшим высокие результаты выполнения отдельного задания, при условии выполнения всех заданий, устанавливаются дополнительные поощрения. Номинируются на дополнительные поощрения:

- участники, показавшие высокие результаты выполнения заданий профессионального комплексного задания;
- участники, показавшие высокие результаты выполнения отдельных задач, входящих в профессиональное комплексное задание;
- участники не вошедшие в тройку призеров награждаются сертификатами участника регионального этапа олимпиады

Победитель и призеры регионального этапа олимпиады профессионального мастерства будут рекомендованы для участия во Всероссийской олимпиаде профессионального мастерства обучающихся по специальностям среднего профессионального образования по УГС 34.00.00 Сестринское дело: 34.02.01 Сестринское дело.

## **4. ПАСПОРТ ПРАКТИЧЕСКОГО ЗАДАНИЯ КОМПЛЕКСНОГО ЗАДАНИЯ I УРОВНЯ «ПЕРЕВОД ПРОФЕССИОНАЛЬНОГО ТЕКСТА»**

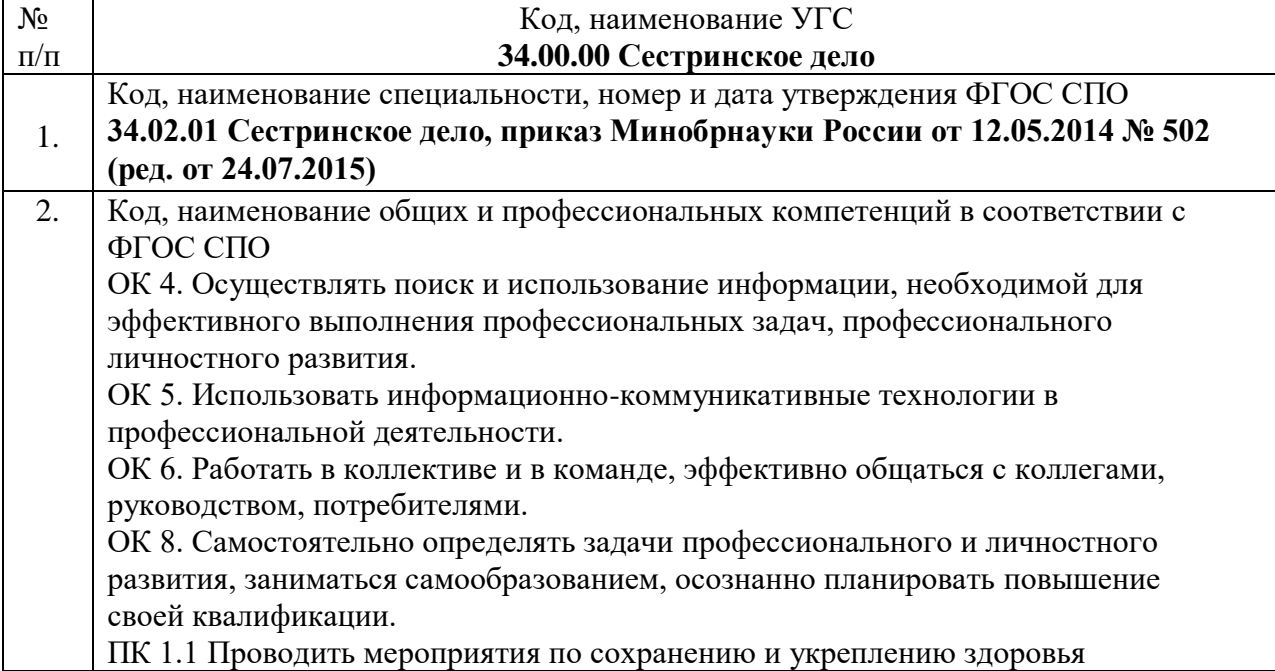

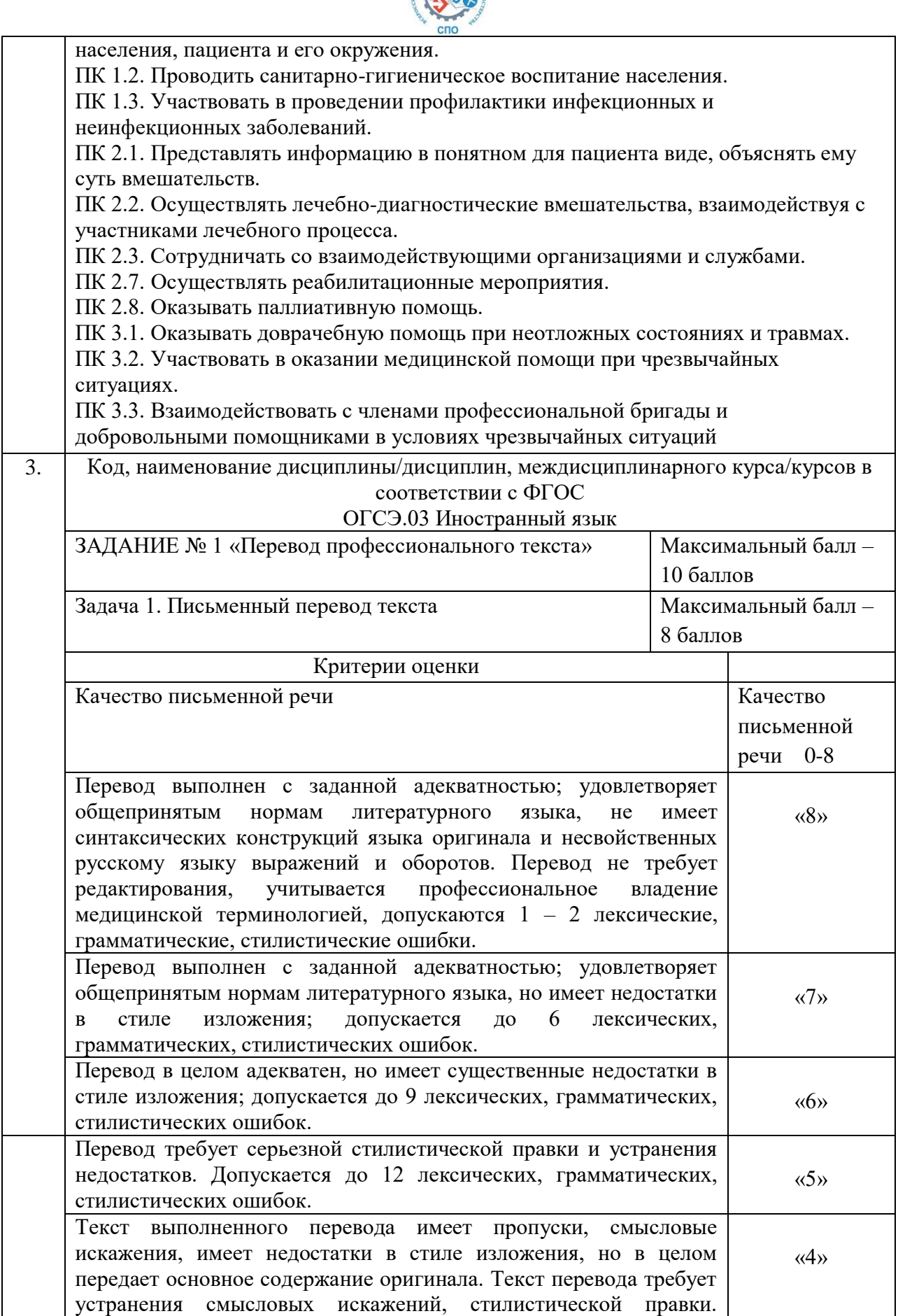

CENTRAL CONCOR

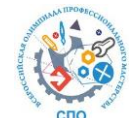

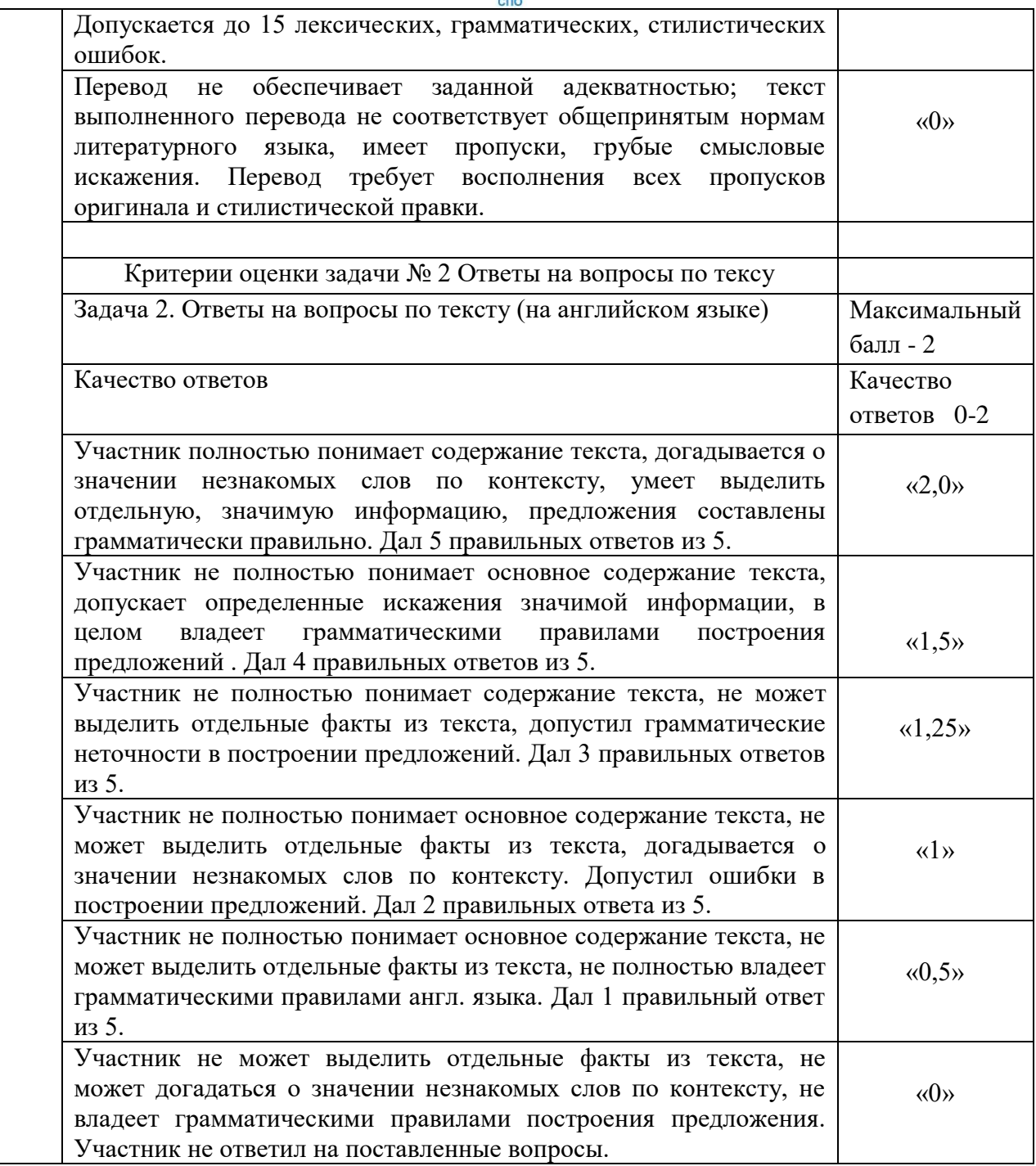

# **5. ПАСПОРТ ПРАКТИЧЕСКОГО ЗАДАНИЯ КОМПЛЕКСНОГО ЗАДАНИЯ I УРОВНЯ «ЗАДАНИЕ ПО ОРГАНИЗАЦИИ РАБОТЫ КОЛЛЕКТИВА»**

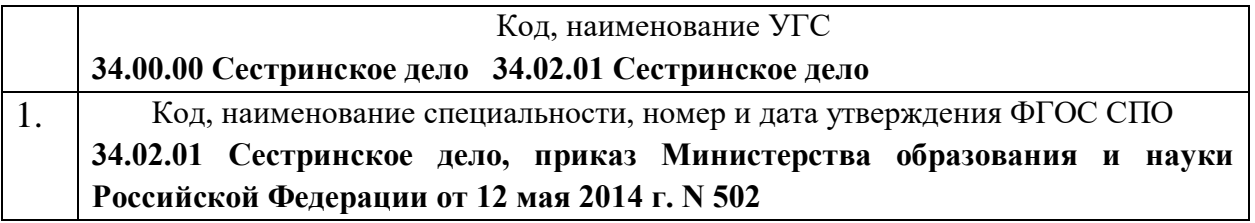

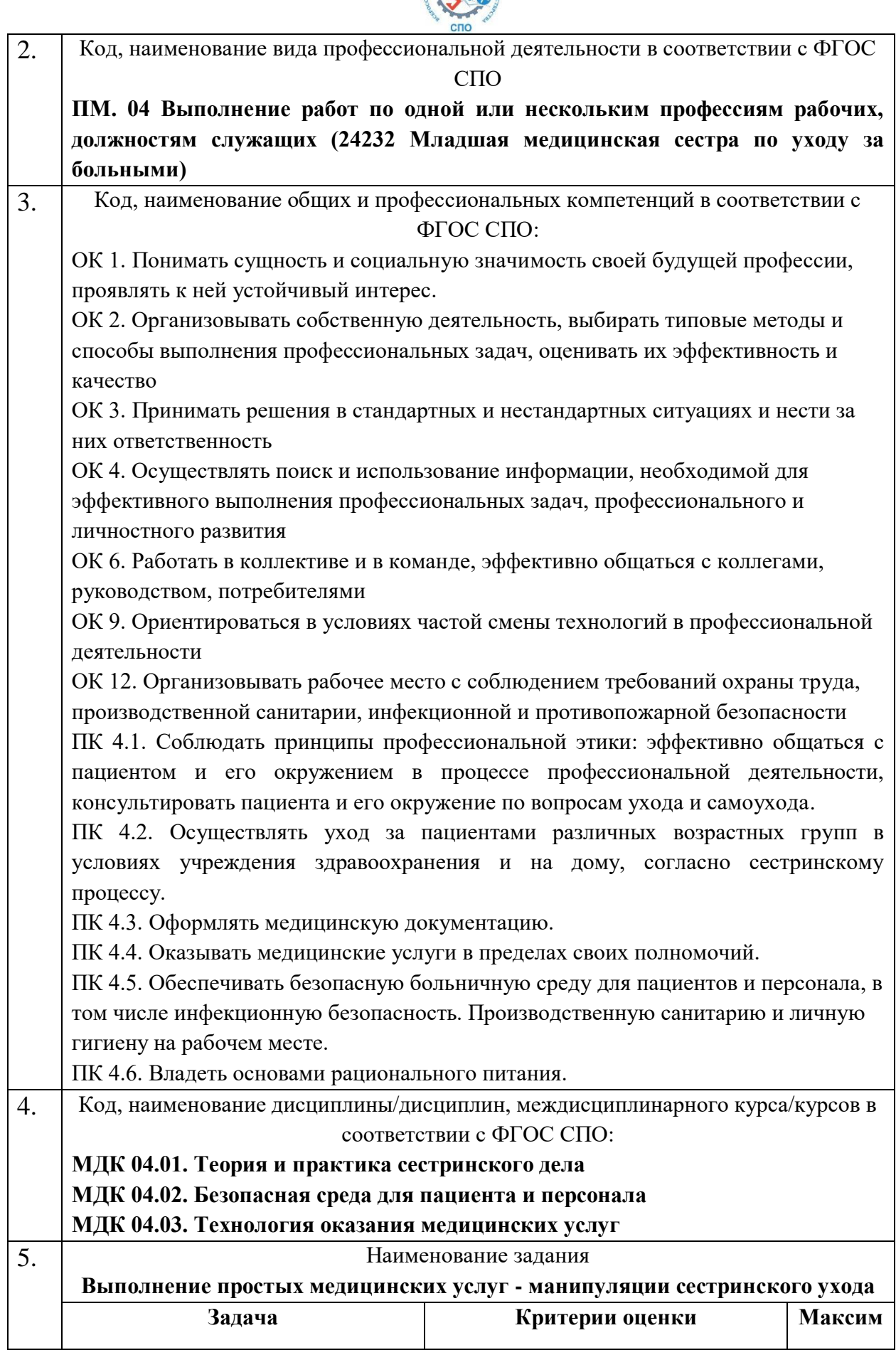

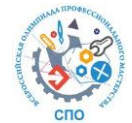

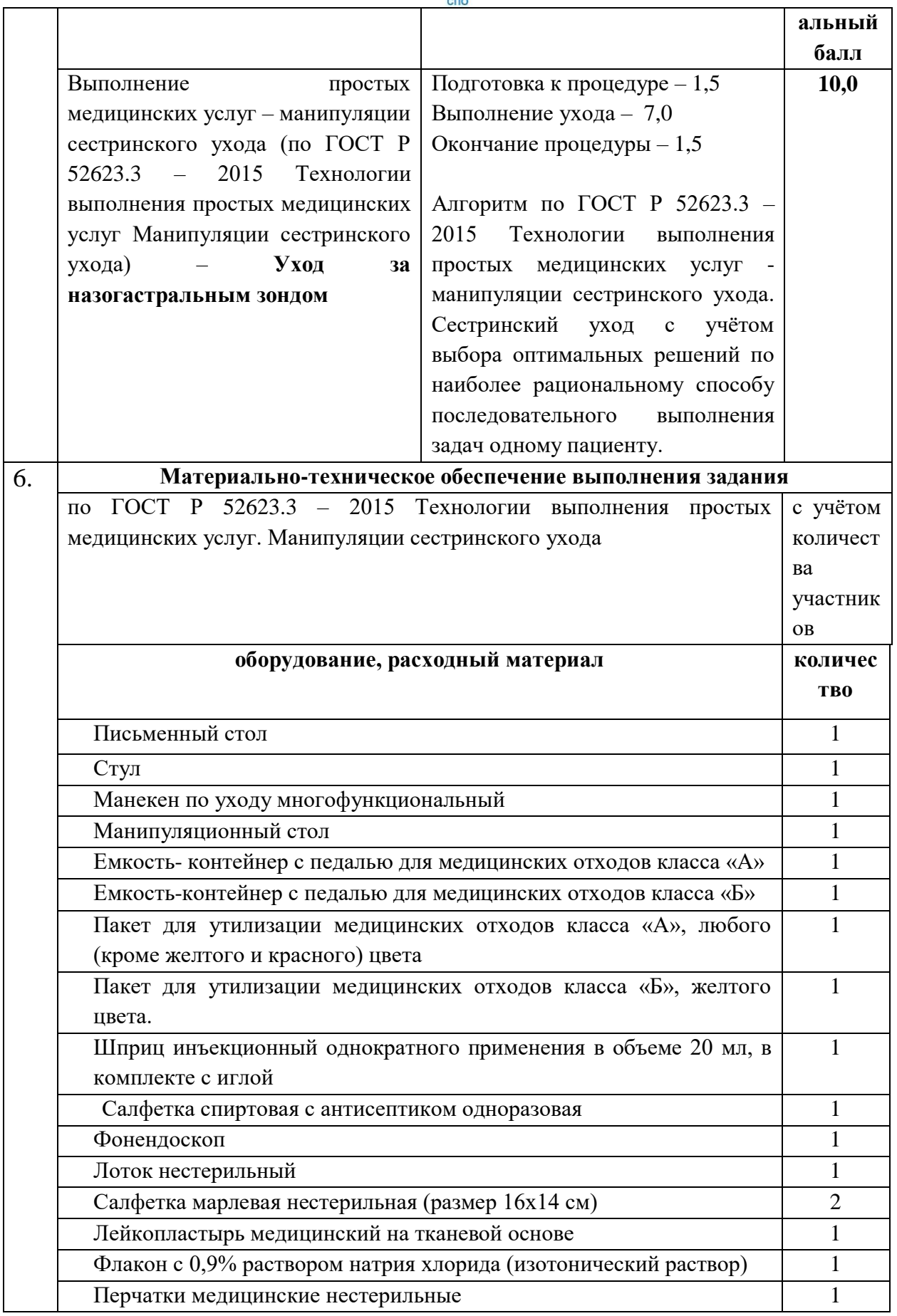

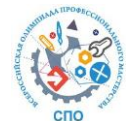

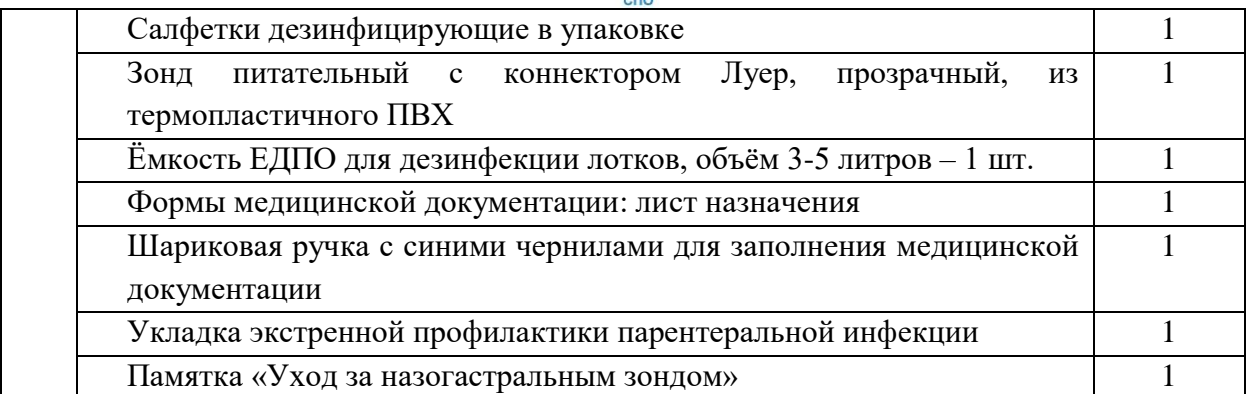

# **6. ПАСПОРТ ПРАКТИЧЕСКОГО ЗАДАНИЯ ИНВАРИАНТНОЙ ЧАСТИ КОМПЛЕКСНОГО ЗАДАНИЯ II УРОВНЯ**

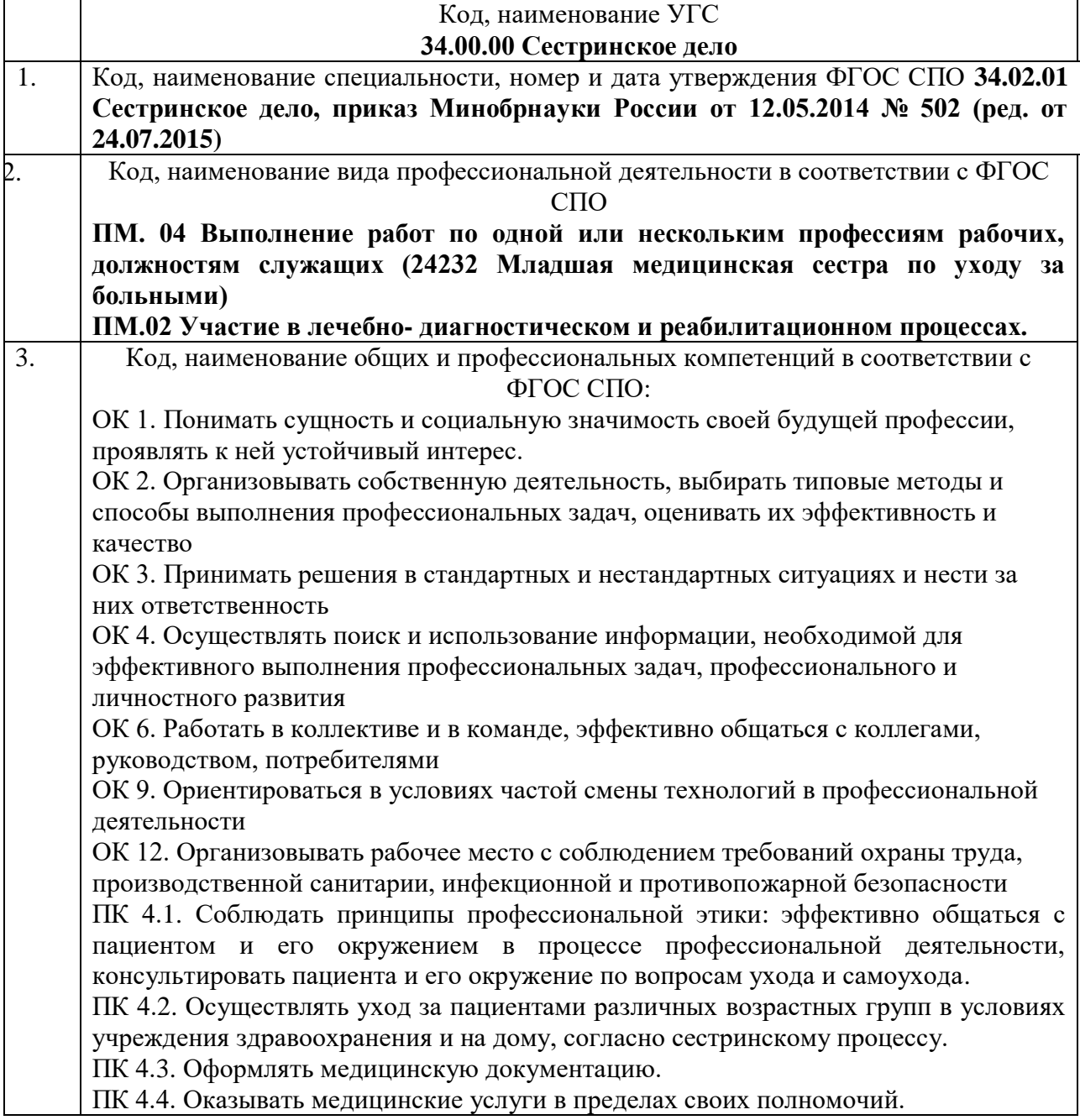

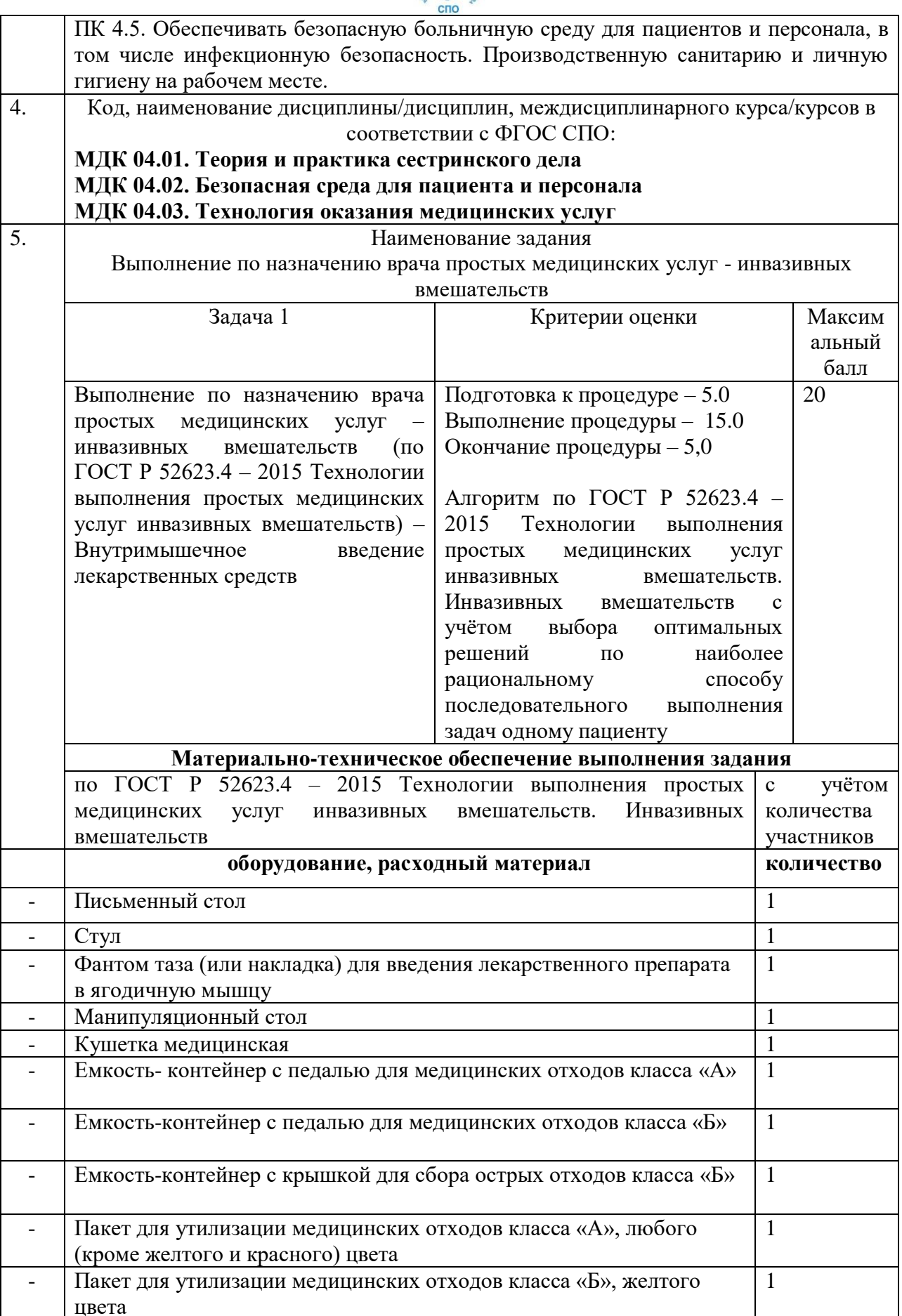

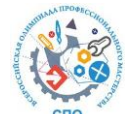

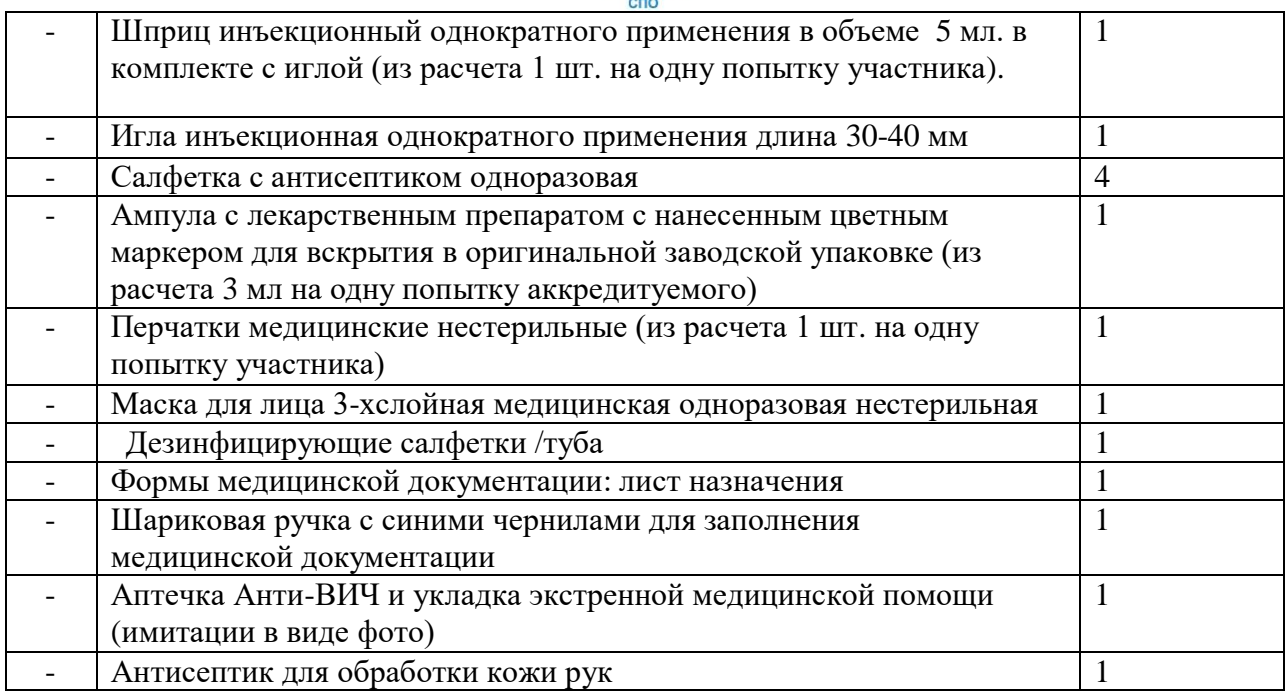

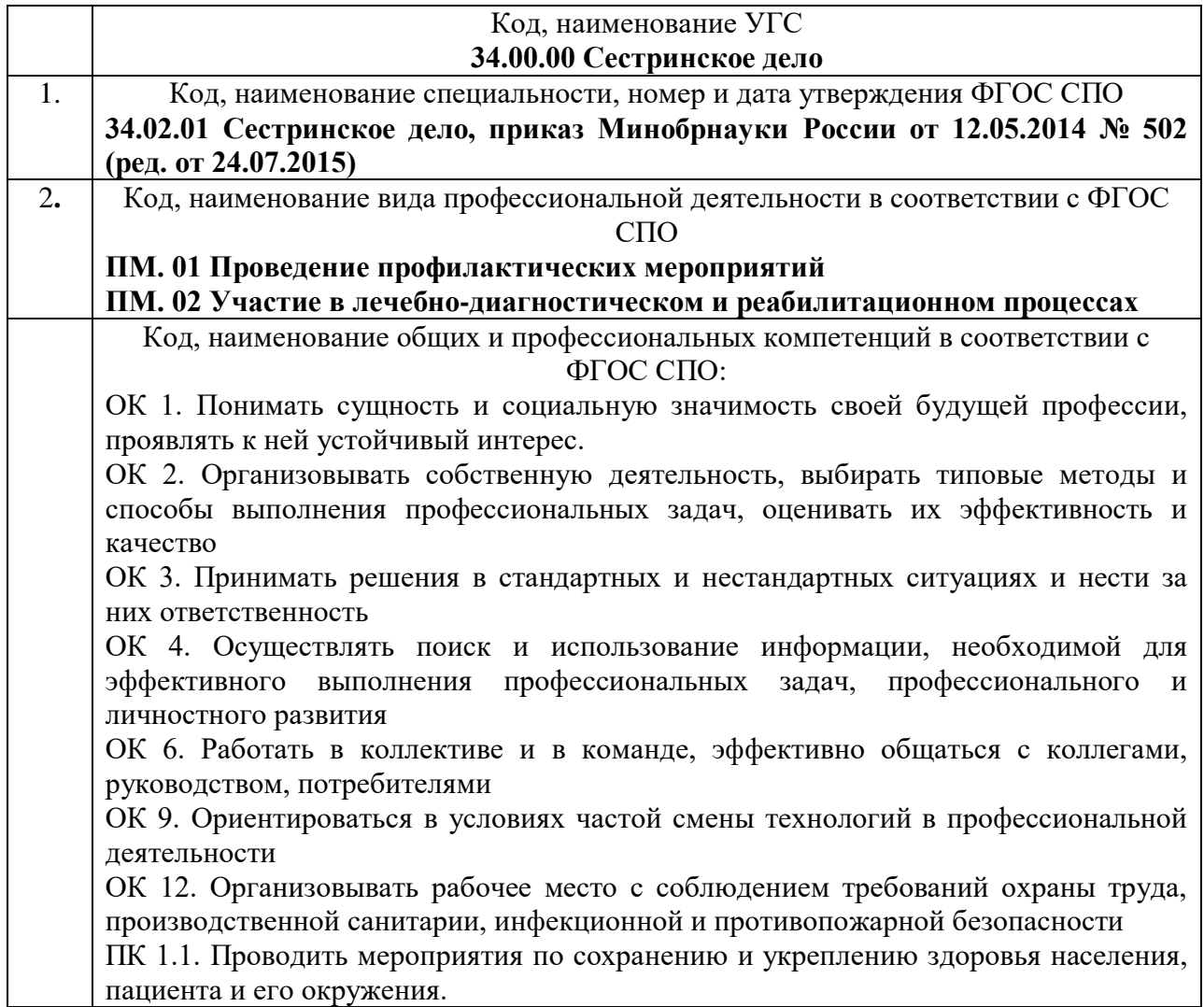

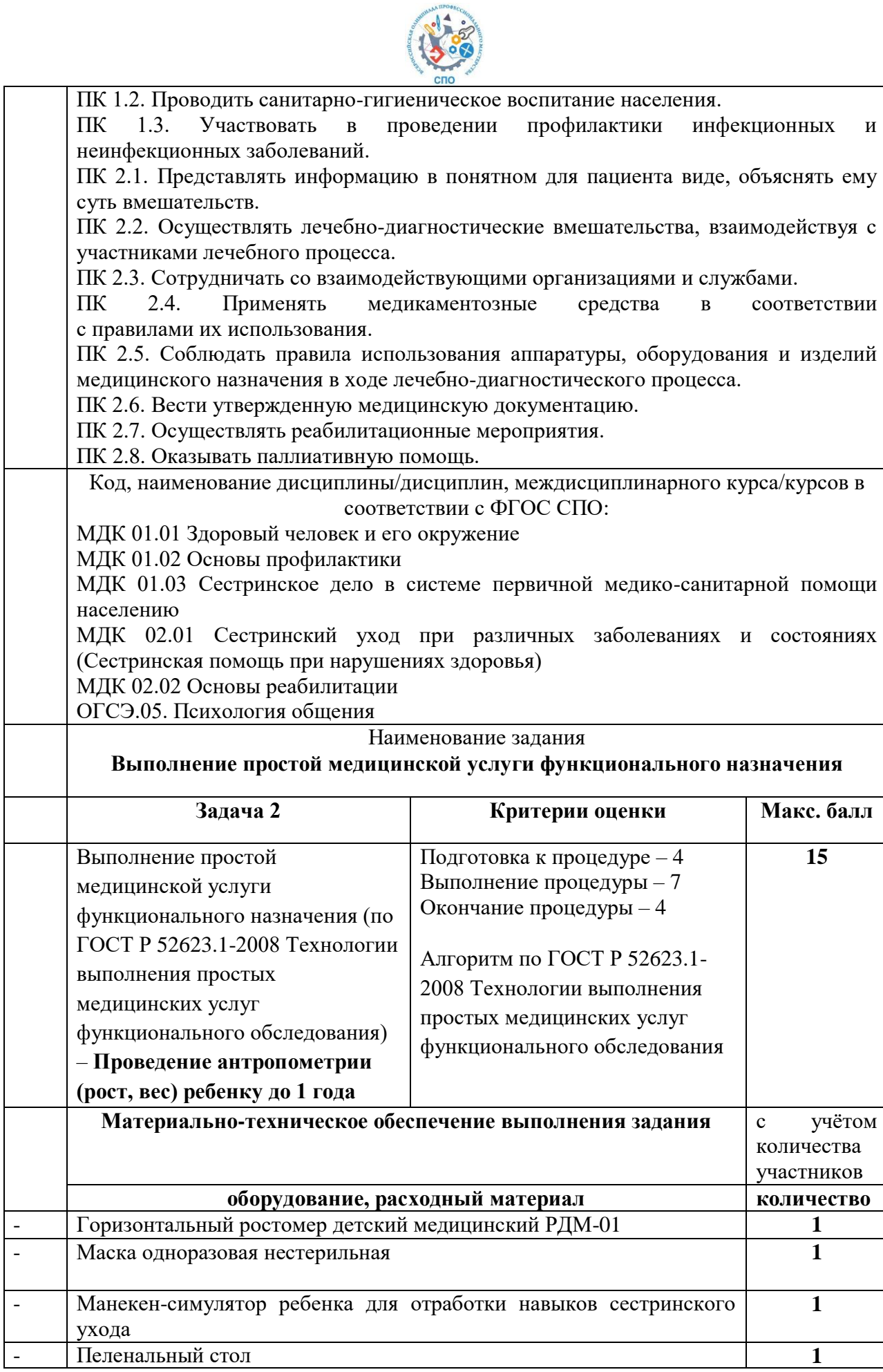

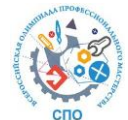

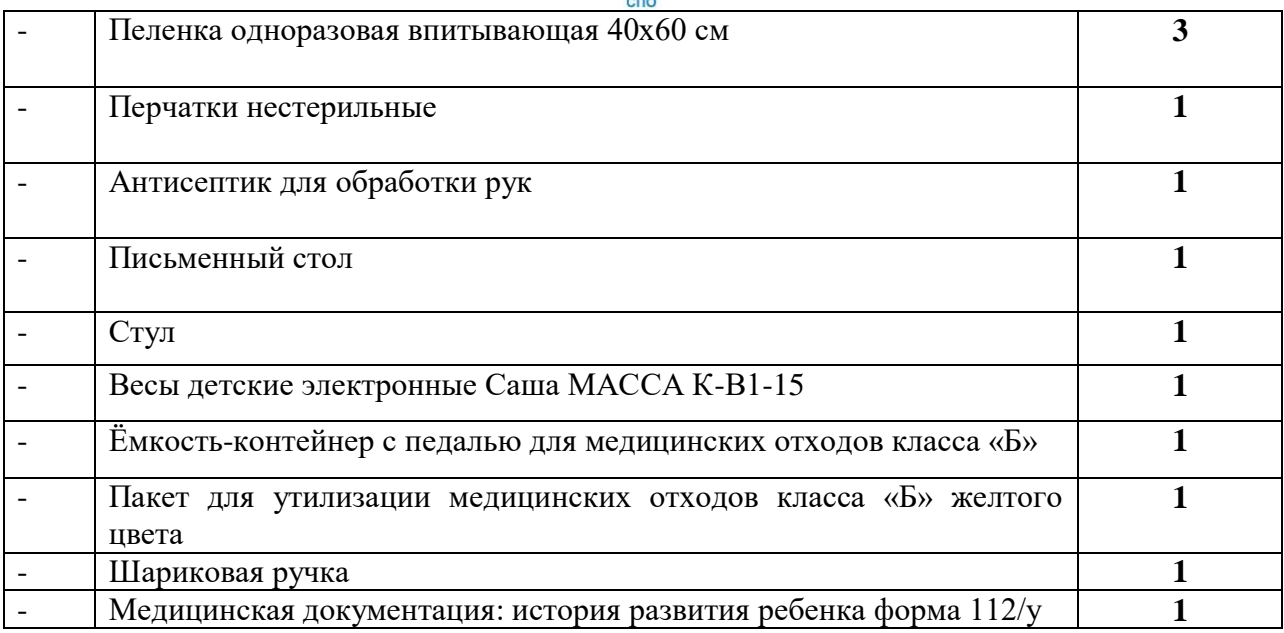

# **7. ПАСПОРТ ПРАКТИЧЕСКОГО ЗАДАНИЯ ВАРИАТИВНОЙ ЧАСТИ КОМПЛЕКСНОГО ЗАДАНИЯ II УРОВНЯ**

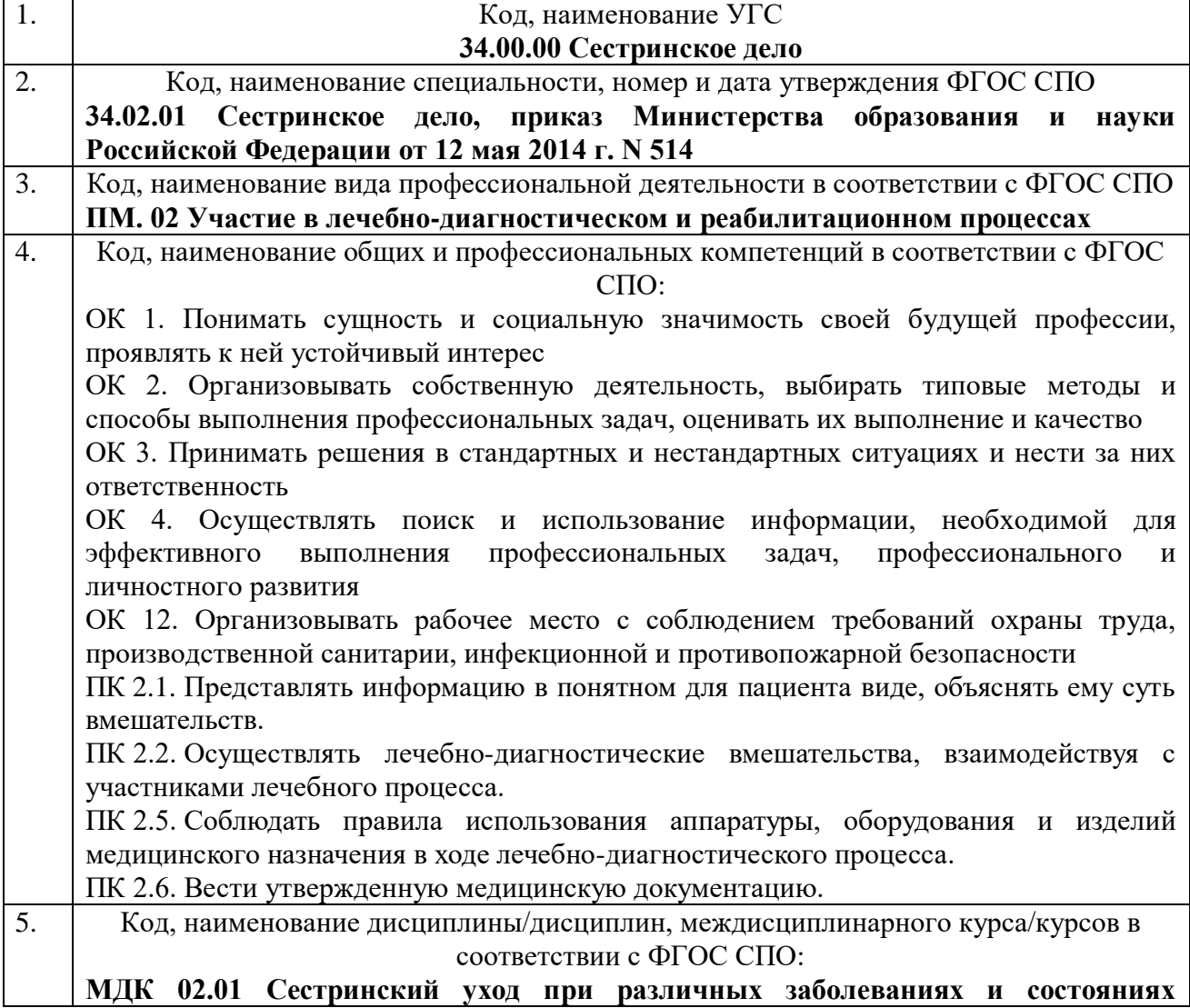

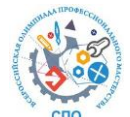

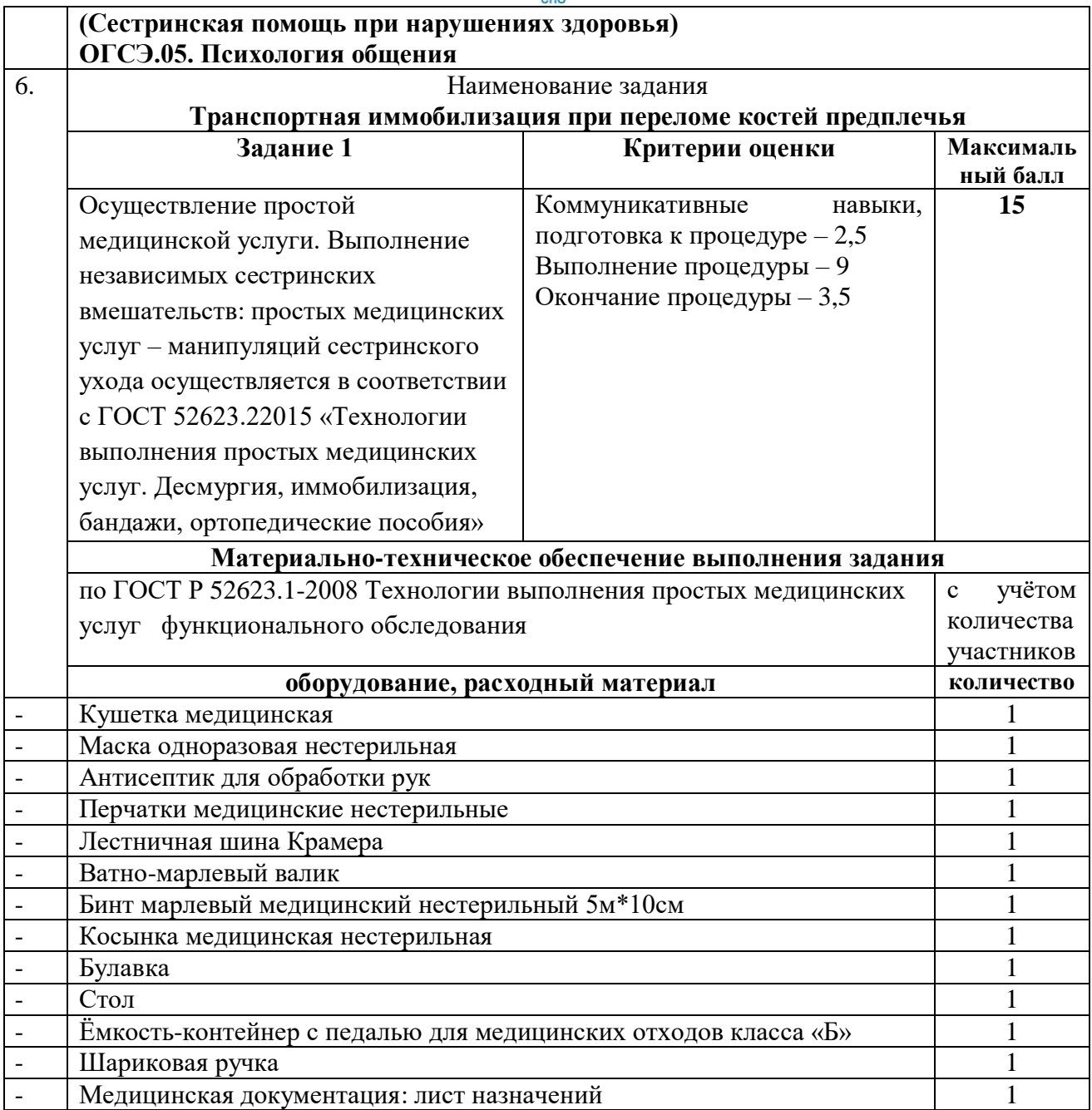

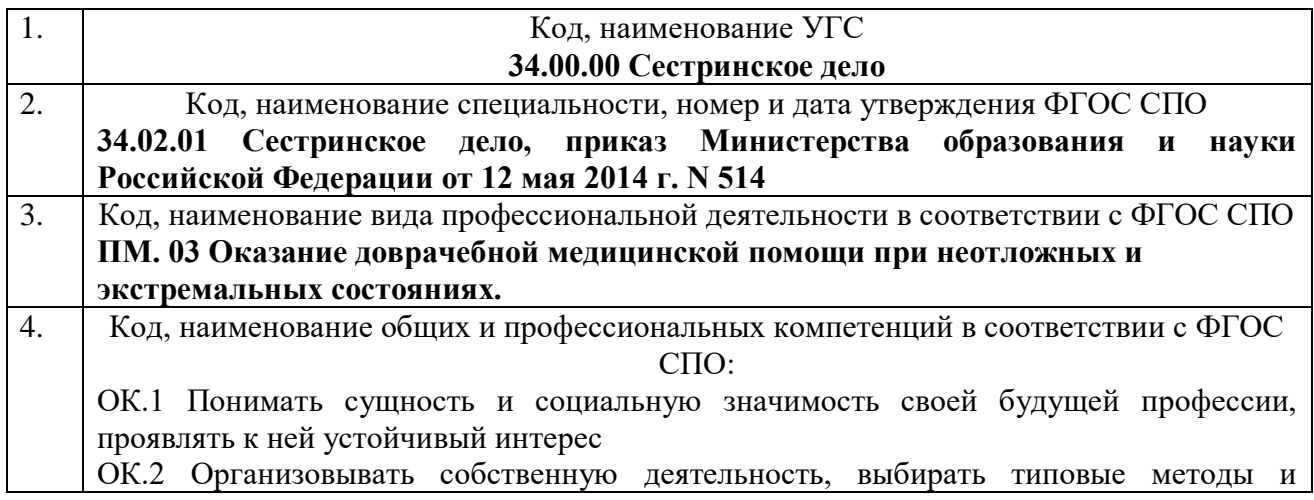

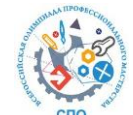

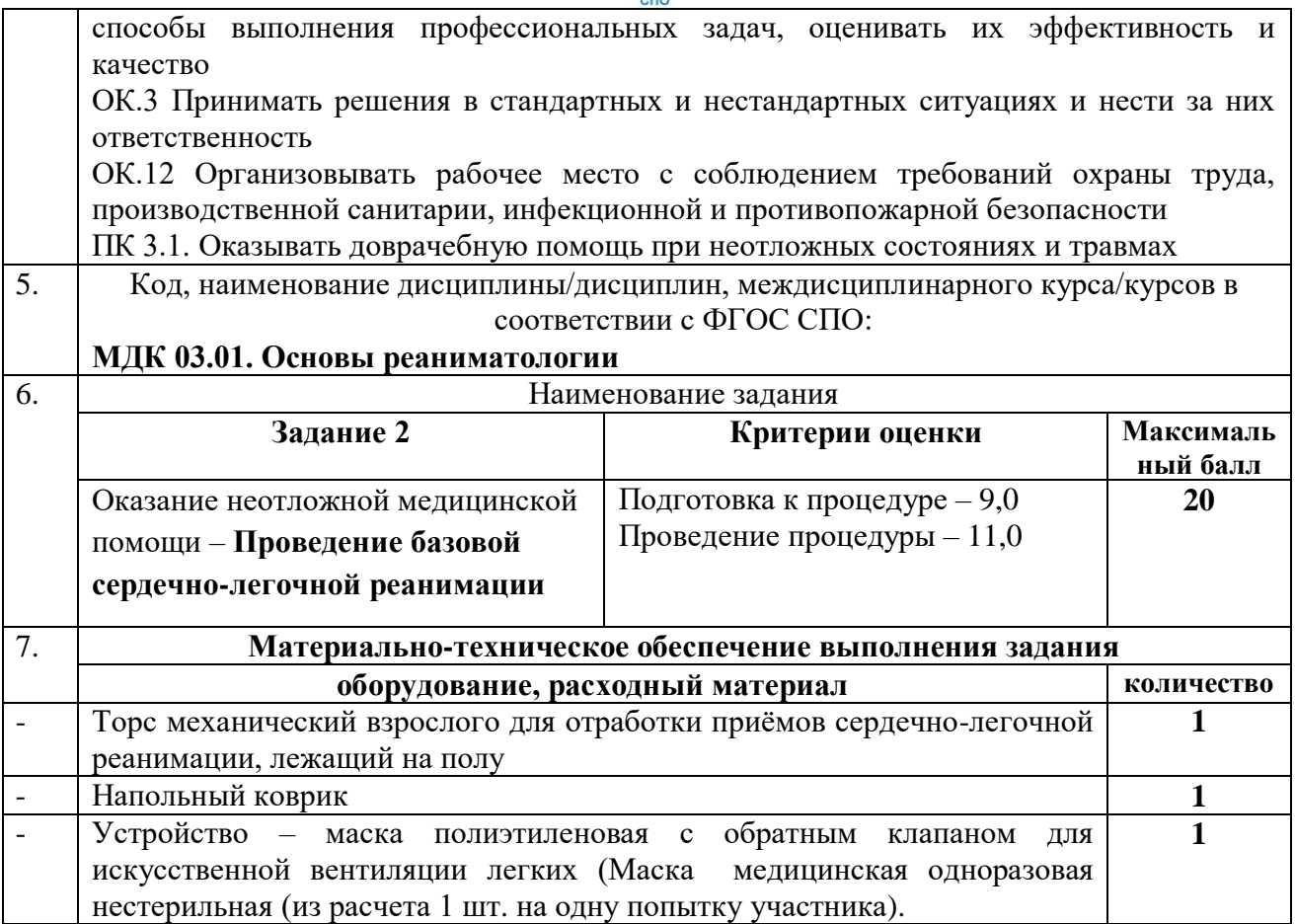

## 8. ОЦЕНОЧНЫЕ СРЕДСТВА (ДЕМОВЕРСИЯ)

## а. ЗАДАНИЯ І УРОВНЯ

Демоверсия - это демонстрационный вариант оценочных средств, образец олимпиадной работы текущего года. Демоверсия не претендует на то, что включает все элементы того, что будет в конкурсных заданиях, но отражает формат всех заданий.

## ЗАДАНИЕ 1. ТЕСТИРОВАНИЕ.

Инструкция:

1. На выполнение теста отводится 1 час 00 минут.

2. Внимательно прочитайте тестовое задание. Осуществите его выполнение.

3. Если возникают сложности в выборе ответа, пропустите задание. К пропущенным заданиям можно будет вернуться в конце теста.

#### Демоверсия.

## ИНВАРИАНТНАЯ ЧАСТЬ ТЕСТОВОГО ЗАДАНИЯ

#### Раздел 1. Информационные технологии в профессиональной деятельности

Выбор ответа:

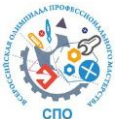

Выражение (5(А2+С3))/(3(2В2-3D3)) в электронной таблице имеет вид: a)  $5(A2+C3)/3(2B2-3D3)$ 6)  $5*(A2+C3)/3*(2*B2-3*D3)$ B)  $5*(A2+C3)/(3*(2*B2-3*D3))$  $r)$  5(A2+C3)/(3(2B2-3D3))

Открытого типа:

Ненужные пользователю рассылки сообщений по электронной почте в сети Интернет

 $9T0$ 

Ответ: спам

На соответствие:

Установите соответствие между типом файла и его расширением:

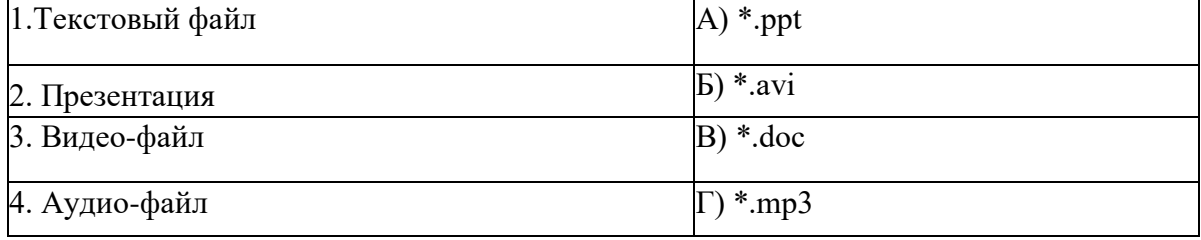

Ответ: 1В, 2А, 3Б, 4Г

#### На правильную последовательность:

Сотрудники компьютерной службы подготовили список компьютерных товаров (комплектующих), которые вам необходимо закупить для качественного функционирования вашего деканата. Список приведен ниже. Названия были утеряны.

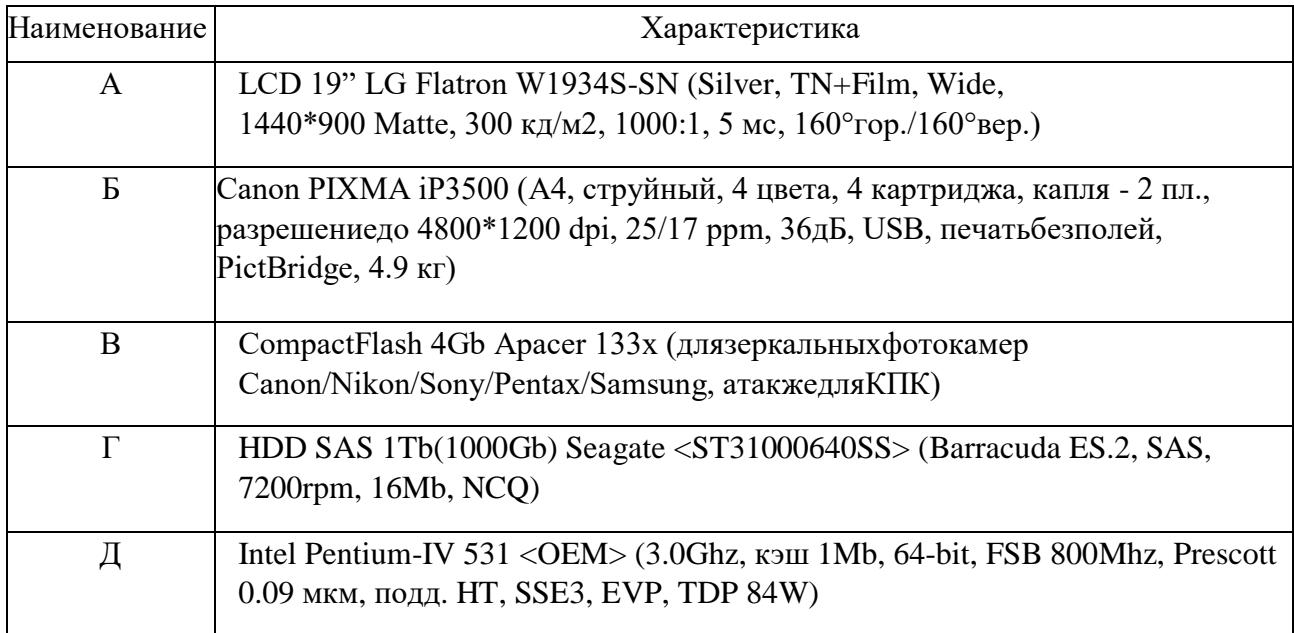

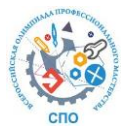

- 1. Принтер
- 2. –Монитор
- 3. Видеокарта
- 4. Звуковая карта
- 5. Флеш-накопитель
- 6. Жесткий диск
- 7. Сканер
- 8. –Процессор **Ответ: А-2, Б-1, В-5, Г-6, Д-8**

## **Раздел 2. Оборудование, материалы, инструменты**

#### *Выбор ответа:*

Стернальную пункцию выполняют с помощью:

а) иглы Дюфо

- **б) иглы Кассирского**  в) иглы Бира
- г) иглы Купера

#### *Открытого типа:*

Как называется прибор для неинвазивного метода определения степени насыщения артериальной крови кислородом, устанавливаемого на ногтевую фалангу пальца?

#### Ответ: **пульсоксиметр**

## *На соответствие:*

Установите соответствие между названием инструмента и группой, к которой он относится:

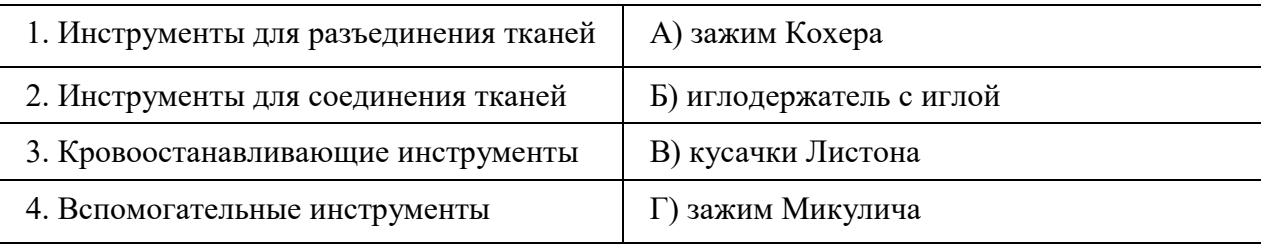

## Ответ: **1В, 2Б, 3А, 4Г**

#### *На правильную последовательность:*

Определить последовательность элементов конструкции игл хирургических (расположить, начиная с рабочей части):

- а. Острие
- б. Ушко
- в. Тело

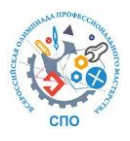

Ответ: **а, в, б**

## **Раздел 3. Системы качества, стандартизации и сертификации**

#### *Выбор ответа:*

Качество как способность удовлетворять потребителей и, преднамеренным или непреднамеренным, влиянием на соответствующие заинтересованные стороны, определяет:

а) ФЗ № 323-ФЗ

## **б) Национальный стандарт ИСО 9000-2015**

в) МКБ-10

г) отчет ВОЗ «Принципы обеспечения качества»

*Открытого типа:*

Стандарт - это образец, \_\_\_\_\_\_\_\_\_\_\_, модель, принимаемые за исходные для сопоставления с ними других подобных объектов. Ответ: **эталон**

#### *На соответствие:*

Определите соответствие определений предложенным понятиям:

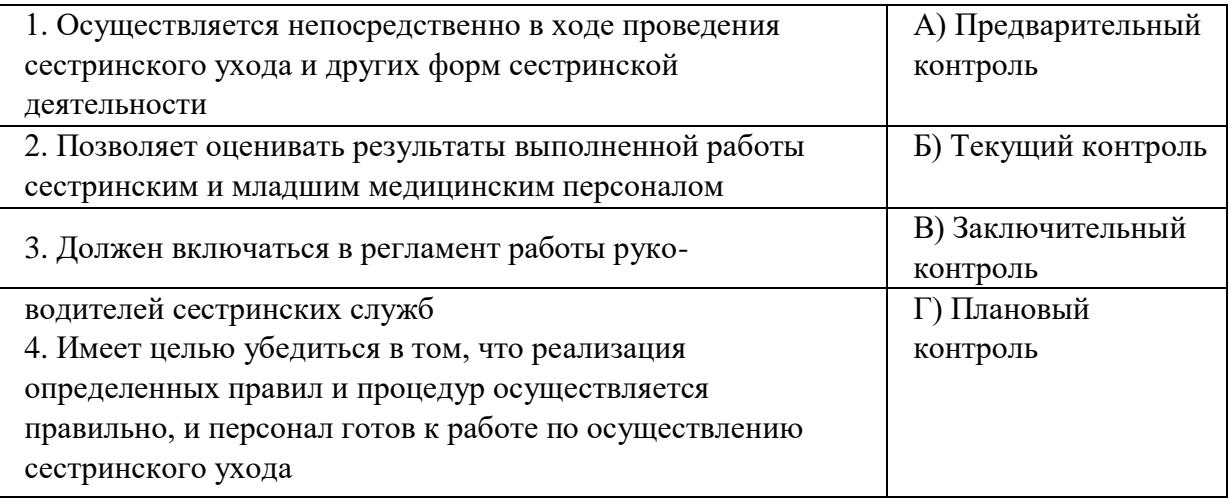

Ответ: **1Б, 2В, 3Г, 4А**

#### *На правильную последовательность*

Определите порядок оказания медицинской помощи:

- 1. Правила организации деятельности медицинской организации
- 2. Определение стандарта оснащения медицинской организации
- 3. Определение рекомендуемых штатных нормативов медицинской организации
- 4. Определение этапов оказания медицинской помощи

Ответ: **4,1,2,3**

#### **Раздел 5. Охрана труда, безопасность жизнедеятельности, безопасность окружающей среды**

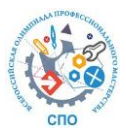

#### *Выбор ответа:*

Терроризм относится к чрезвычайным ситуациям

- а) природного характера
- б) техногенного характера
- в) антропогенного характера
- **г) социального характера**

#### *Открытого типа:*

Удаление радиоактивных веществ с заражѐнной территории, с поверхности зданий, сооружений, техники, одежды, воды, продовольствия называется \_\_\_\_\_\_\_\_\_\_\_\_\_\_\_\_\_\_\_\_\_\_\_\_ Ответ: **дезактивация**

*На соответствие:*

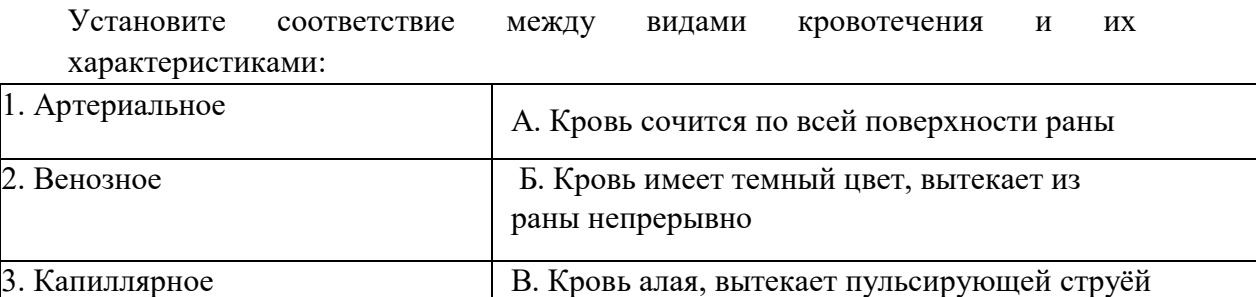

Ответ: **1В, 2Б, 3А, 4Г**

#### *На правильную последовательность:*

Распределите в порядке возрастающей надежности защитных свойств инженерные сооружения, название которых приведены ниже:

4. Смешанное  $\vert \Gamma$ . Возникает при массивных повреждениях

- 1. убежища;
- 2. закрытые защитные щели;
- 3. противорадиационное укрытие;
- 4. траншеи.

Ответ: **4,2,3,1** 

#### **Раздел 5. Экономика и правовое обеспечение профессиональной деятельности** *Выбор ответа:*

Может ли медицинский работник разгласить врачебную тайну?

- а) ни при каких обстоятельствах
- б) только после смерти пациента
- **в) только в особых, оговоренных законом случаях**
- г) только с разрешения родственников пациента

*Открытого типа:*

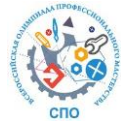

Срок испытания при приеме на работу не может превышать \_\_\_ месяцев (укажите

цифрой).

Ответ: 3

На соответствие:

Установите соответствие

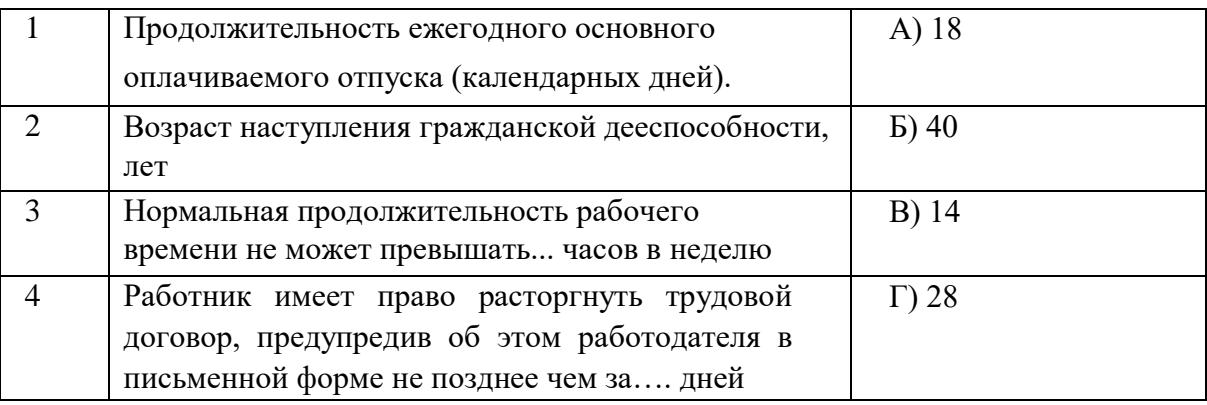

## OTBeT:  $1\Gamma$ , 2A, 3E, 4B

#### На правильную последовательность:

Расположите нормативно-правовые акты в порядке убывания их юридической силы:

- 1. Федеральный закон
- 2. Постановление Правительства Российской Федерации
- 3. Конституция Российской Федерации
- 4. Приказ Министерства здравоохранения Российской Федерации Ответ: 3, 1, 2, 4

## ВАРИАТИВНАЯ ЧАСТЬ ТЕСТОВОГО ЗАДАНИЯ

#### Раздел 1. Общепрофессиональные дисциплины

#### Выбор ответа:

#### Физиологическим возбудителем дыхательного центра является:

#### а) углекислый газ

- б) кислород
- в) оксигемоглобин
- г) продукты распада белков

## В какой цвет окрашивается кал при приеме препаратов висмута («Де-Нол»,

«Гастро-норм» и др.), относящиеся к группе «Противоязвенные препараты и препараты для лечения гастроэзофагеального рефлюкса» а) жёлтый

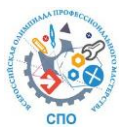

б) чёрный

в) зелёный

г) красный

#### К железам внутренней секреции не относится:

- A) печень
- Б) гипофиз
- В) гипоталамус
- Г) щитовидная железа

Открытого типа:

Белая клетка крови называется ... (лейкоцит)

.... - ограниченное скопление гноя в тканях или органах вследствие их воспаления с расплавлением тканей и образованием полости. (Абсцесс)

Первый шейный позвонок называется ... (атлант)

Тонкий кишечник имеет ... отдела (укажите число) (3)

Анемия вследствие разрушения эритроцитов - это ... анемия (гемолитическая)

На соответствие:

Установите соответствия между физиологическим эффектом в деятельности сердца и его названием:

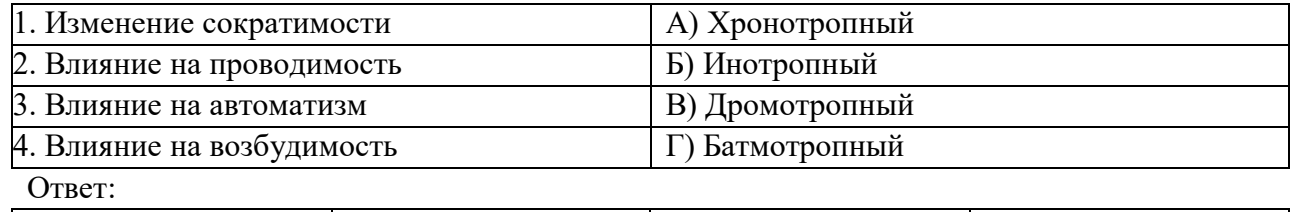

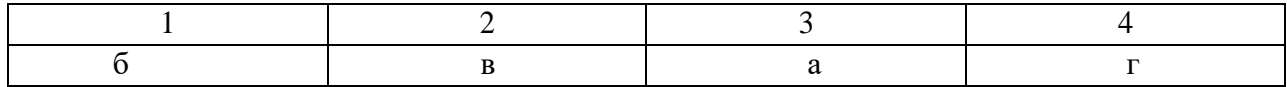

На правильную последовательность:

## Расположите в правильной последовательности отделы малого круга кровообращения:

- 1) легочный ствол
- 2) легочные вены
- 3) правый желудочек
- 4) левое предсердие

Ответ: 3,1,2,4

#### Раздел 2. Профессиональные модули

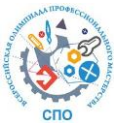

Нежелание или отказ от приёма пищи - это..

а) руминация

- б) цитофобия
- в) анорексия
- г) булимия

#### Наиболее вероятным местом образования пролежней является

- А) крестец Б) висок
- В) грудная клетка
- Г) предплечье

#### Открытого типа:

Распространенное или ограниченное выпадение волос называется... Ответ: алопения

Метод локального воздействия низких температур с лечебной целью, при котором ткани, подлежащие удалению (опухоли головного мозга, миндалины и др.) подвергаются разрушению называется ...

Ответ: криодеструкция

Срок сохранения стерильности изделий, простерилизованных в пергаменте, бумаге мешочной непропитанной, бумаге мешочной влагопрочной, бумаге упаковочной высокопрочной, бумаге крепированной, стерилизационной коробке с фильтром составляет .....-суток.

Ответ: 3 суток

На соответствие:

# Установите соответствие между заболеванием и его типичным осложнением

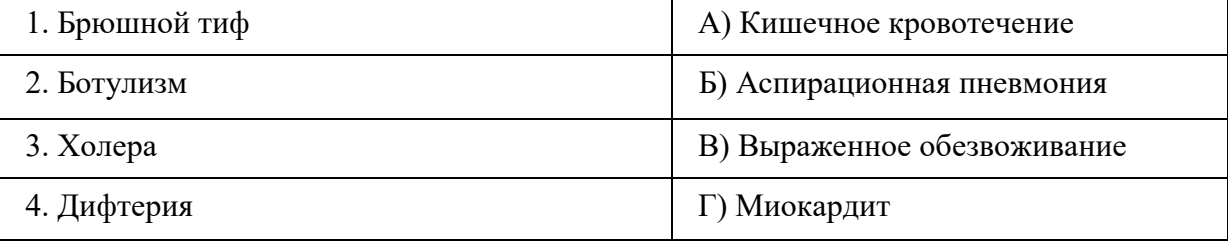

Ответ: 1А, 2Б, 3В, 4Г

#### Установите соответствие между заболеванием и переносчиком

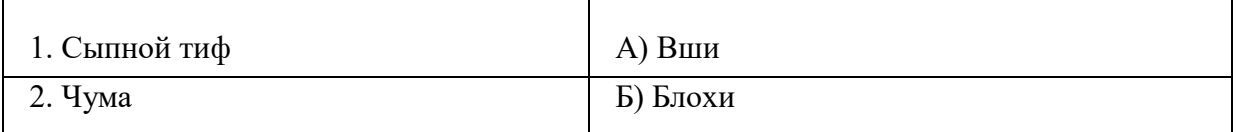

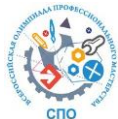

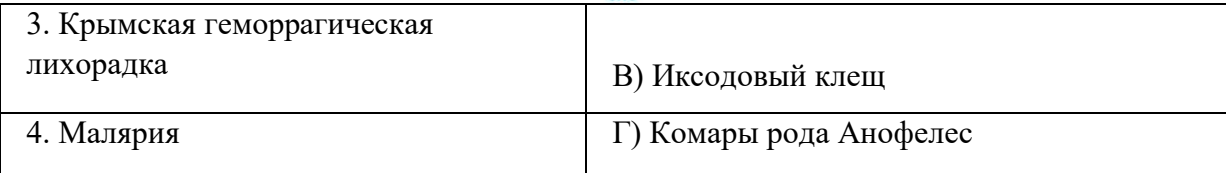

Ответ: 1А, 2Б, 3В, 4Г

#### **Установите соответствие между заболеванием и методом исследования**

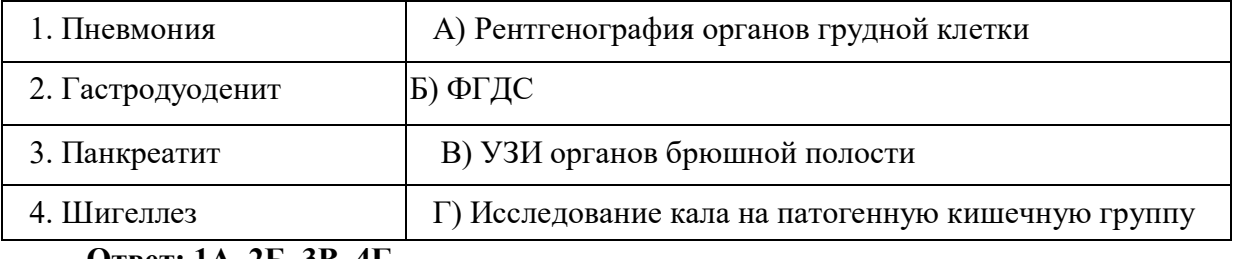

**Ответ: 1А, 2Б, 3В, 4Г** 

#### *На правильную последовательность:*

#### **Определите последовательность первой помощи при обмороке**

- 1) оценка клинической ситуации
- 2) обеспечение горизонтального положения
- 3) экстренный вызов врача, скорой помощи
- 4) оценка ситуации в динамике

#### **Ответ: 1, 2, 3, 4**

## **Определите последовательность действий при медицинском вмешательстве – применение аэрозольного дозированного ингалятора**

- 1) снять с мундштука защитный колпачок, перевернуть и встряхнуть ингалятор
- 2) обхватить губами мундштук и в момент глубокого вдоха нажать на дно баллона
- 3) задержать дыхание и сделать спокойный выдох
- 4) ополоснуть рот чистой водой

#### **Ответ: 1, 2, 3, 4**

*На правильную последовательность:*

#### **Расположите последовательно периоды рахита**

- а) Период начальных изменений
- б) Период реконвалесценции**.**
- в) Период разгара заболевания
- г) Период остаточных явлений

**Ответ: а,в,б,г**

#### **Расположите последовательно этапы сестринского процесса**

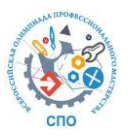

а) оценка полученных результатов

б) осуществление плана сестринских

вмешательств

- в) обследование пациента
- г) выявление проблем и постановка сестринского диагноза

д) планирование помощи, направленной на удовлетворение нарушенных потребностей **Ответ: в,г,д,б,а**

## **Демоверсия задания I уровня «ПЕРЕВОД ПРОФЕССИОНАЛЬНОГО ТЕКСТА»**

Задание 1. Перевести текст

Russian President Vladimir Putin at the exhibition "Russia" at VDNH on January 23 launched the Year of the Family in the Russian Federation. After all, people of different nationalities have lived here for centuries in peace and harmony, and the diversity of their cultures, languages, customs does not share, no, but on the contrary, unites Russia," the president said. He noted that Russia will protect and pass on to future generations the values of traditions and family, unlike what they do in some countries. "Today, in some countries, as you know, the institution of the family and normal, just normal human values are cynically destroyed, replaced by pseudovalues. Traditional family values are overlotted there. The Head of State took part in a solemn ceremony within the framework of the All-Russian Family Forum "Natives - Beloved". He also talked to the participants and winners of the All-Russian family competitions "Family of the Year" and "It's our family." Earlier that day, Putin signed a decree fixing the status of a large family. Thus, a family with three or more children is a large family in Russia. Such families are guaranteed the provision of support measures in the field of labor relations, as well as state benefits and payments in connection with the birth and upbringing of children, etc. On November 22, the President of the Russian Federation declared the 2024th Year of the Family. The objectives of the decision are to popularize state policy in the field of family protection and preserve family values.

Задание 2 Найти английский эквивалент

- 1. В мире и согласии
- 2. Ценности семьи

Задание 3. Перевести с русского на английский язык.

- 1. Многодетной в России является семья, в которой 3 и более детей.
- 2. Придают забвению традиционные ценности.

Инструкция к выполнению задания:

Задание по переводу текста выполняется в отдельном кабинете (видеофиксация) письменно на русском языке. Иностранный текст участнику предоставляется на бумажном носителе.

Выполнение задачи по ответам на вопросы осуществляется письменно на английском языке. Задание выполняется единовременно всеми участниками Конкурса.

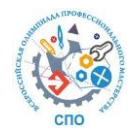

## **Демоверсия задания I уровня «ЗАДАНИЕ ПО ОРГАНИЗАЦИИ РАБОТЫ КОЛЛЕКТИВА»**

#### **Пример профессиональной задачи**

Задание

В хирургическом отделении поступила пациентка О., 25 лет с химическим ожогом гортани. Состояние пациентки средней тяжести, стабильное. Пероральный прием пищи противопоказан. Произведена установка назогастрального зонда.

Задачи.

1. Осуществите уход за назогастральным зондом.

2. Проведите обучение матери пациентки О. уходу за назогастральным зондом. Требования по реализации, алгоритм выполнения:

1. Подготовка рабочего места, необходимого оснащения.

2. Выполнение алгоритма в соответствии с ГОСТ, санитарными правилами и нормами.

3. Объяснение алгоритма в соответствии с ГОСТ, санитарными правилами и нормами.

4. Использование эффективных коммуникативных навыков по общению с «пациентом» и «родственником пациента».

#### **b. ДЕМОВЕРСИЯ ЗАДАНИЯ II УРОВНЯ**

Профессиональное комплексное задание II уровня состоит из двух частей (задания инвариантной и вариативной части).

7.2.1. **Инвариантная часть Комплексного задания II уровня** содержит задачу, выполнение которой предусматривает поиск оптимальных решений по наиболее рациональному способу ее выполнения: выполнение по назначению врача простых медицинских услуг – инвазивных вмешательств (по ГОСТ Р 52623.4 – 2015 Технологии выполнения простых медицинских услуг. Инвазивных вмешательств).

#### **Пример профессиональной задачи № 1**

Пациенту В., неврологического отделения, лечащим врачом назначено ввести внутримышечно лекарственный препарат, для уменьшения болевых ощущений в поясничной области.

Задание: выполните внутримышечную инъекцию.

#### **Пример профессиональной задачи № 2**

На профилактическом приеме мальчик 10 месяцев. Вес при рождении 3600 г.

При осмотре: состояние удовлетворительное, кожные покровы чистые, розовые, двигательная активность в норме, сосет грудь активно; частота дыхательных движений 30 в минуту, частота сердечных сокращений 120 в минуту, живот мягкий, безболезненный при пальпации; стул, диурез без особенностей.

**Задание.** Провести антропометрию (рост, вес) ребенку до 1 года.

#### 7.2.2. **Вариативная часть Комплексного задания II уровня** содержит задачи,

выполнение, которых предусматривает поиск оптимальных решений по наиболее рациональному способу ее выполнения: Осуществление простой медицинской услуги. Выполнение независимых сестринских вмешательств: простых медицинских услуг –

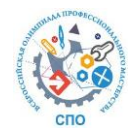

манипуляций сестринского ухода осуществляется в соответствии с ГОСТ 52623.22015 «Технологии выполнения простых медицинских услуг. Десмургия, иммобилизация, бандажи, ортопедические пособия» и оказание неотложной медицинской помощи.

#### **Пример профессиональной задачи № 1**

Медицинская сестра школьного медпункта оказывает помощь ученику, упавшему на перемене с опорой на правую кисть. При расспросе выявлено, что ребенок жалуется на боль в нижней трети правого предплечья, не может пользоваться конечностью.

При осмотре она обнаружила деформацию предплечья в нижней трети, отек. Общее состояние ребенка ближе к удовлетворительному, пульс 88 в мин., ритмичный, удовлетворительных качеств. АД 110/70 мм рт. ст. Дыхание через нос свободное, 18 в минуту.

Задание. Продемонстрируйте технику наложения шины Крамера при переломе костей правого предплечья в нижней /3.

#### **Пример профессиональной задачи № 2**

При измерении температуры тела у пациентов хирургического отделения медицинская сестра заметила, что один из пациентов внезапно вскрикнул и потерял сознание.

При осмотре медицинская сестра выявила резкий цианоз лица, отсутствие дыхания и пульсации сонных артерий, расширенные зрачки без реакции на свет.

Задание:Продемонстрируйте на фантоме технику проведения базовой сердечно-легочной реанимации.

## **3. ИНСТРУКЦИЯ ПО ВЫПОЛНЕНИЮ КОНКУРСНЫХ ЗАДАНИЙ**

Участники поочередно выполняют практическое задание в условиях, приближенных к производственным.

Во время выполнения заданий и ожидания участникам будет запрещено иметь с собой мобильные телефоны, планшеты и прочие средства связи.

#### **a. Алгоритм выполнения профессионального задания**

Во время выполнения задания необходимо строго следовать алгоритму, комментируя по необходимости свои действия.

Члены жюри имеют право не отвечать на вопросы, касающиеся процесса выполнения профессионального задания.

Профессиональное задание II уровня выполняется в соответствии с действующими нормативно-правовыми актами федерального уровня, санитарным законодательством, а также:

 ГОСТ Р 52623.3 – 2015 Технологии выполнения простых медицинских услуг. Манипуляции сестринского ухода.

 ГОСТ Р 52623.4 – 2015 Технологии выполнения простых медицинских услуг инвазивных вмешательств.

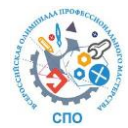

 ГОСТ Р 52623.1-2008 Технологии выполнения простых медицинских услуг функционального обследования)

- ГОСТ 52623.22015 «Технологии выполнения простых медицинских услуг. Десмургия, иммобилизация, бандажи, ортопедические пособия»
- Методические рекомендации, инструкции процедура аккредитации.

Оценивается правильность выполнения каждого этапа и последовательность выполнения действий в соответствии с алгоритмом. Каждое действие, совершаемое студентом, выполняется с комментариями (согласно оценочного листа).

При представлении пациенту необходимо говорить номер участника.

Задание состоит их трех (двух) этапов: подготовки к манипуляции, выполнение манипуляции, окончание манипуляции.

В кабинете, где будет проходить конкурсное задание, будет находиться все необходимое для выполнения манипуляции.

В кабинет участник заходит в медицинском костюме (халате), сменной обуви, шапочке или одноразовом колпаке, медицинской маске, на руках не должно быть никаких украшений.

#### **b. Примерный оценочный лист профессиональной задачи части практического задания I уровня**

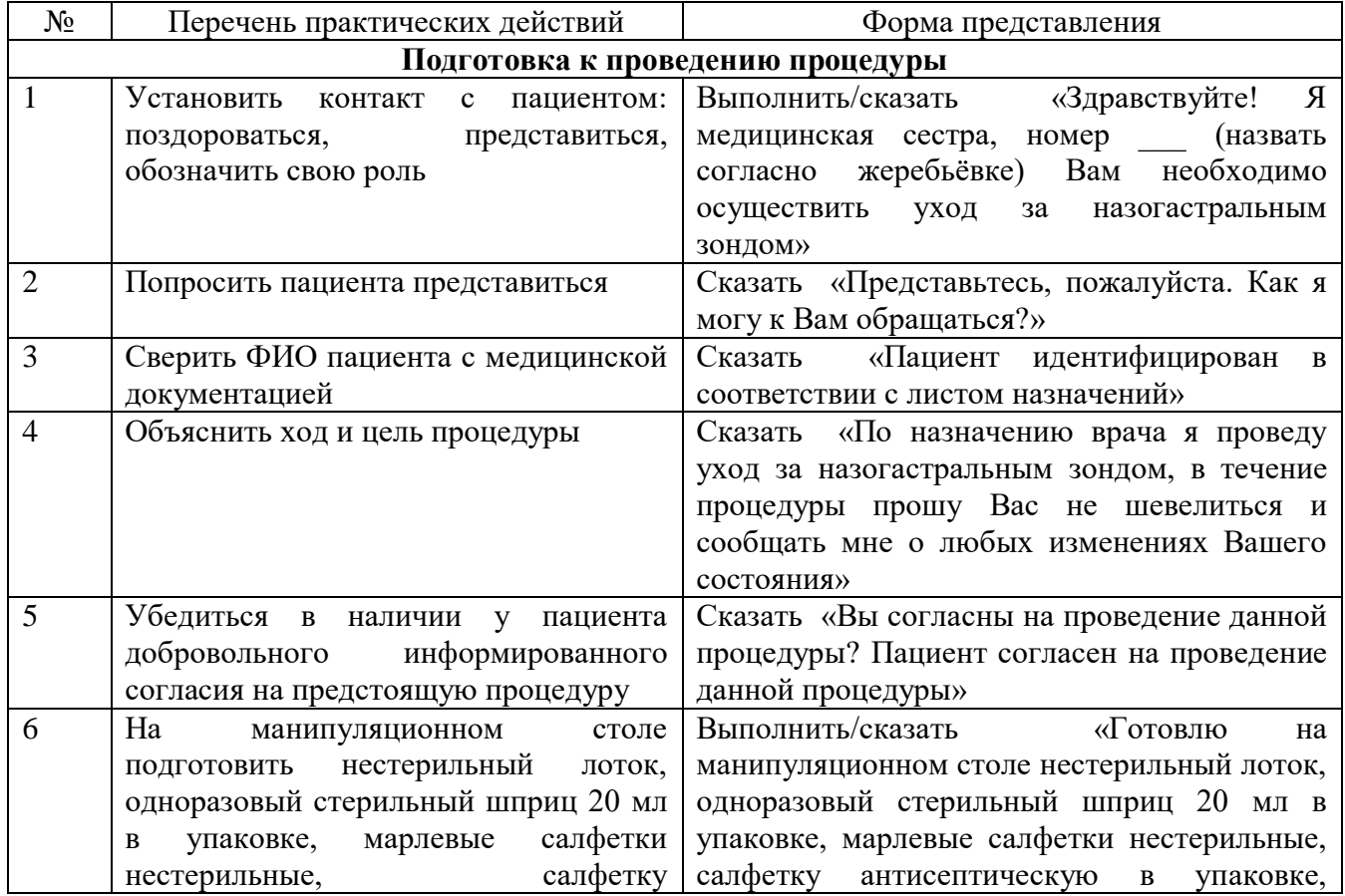

#### **Уход за назогастральным зондом Обучение родственника уходу за назогастральным зондом.**

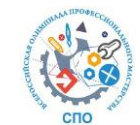

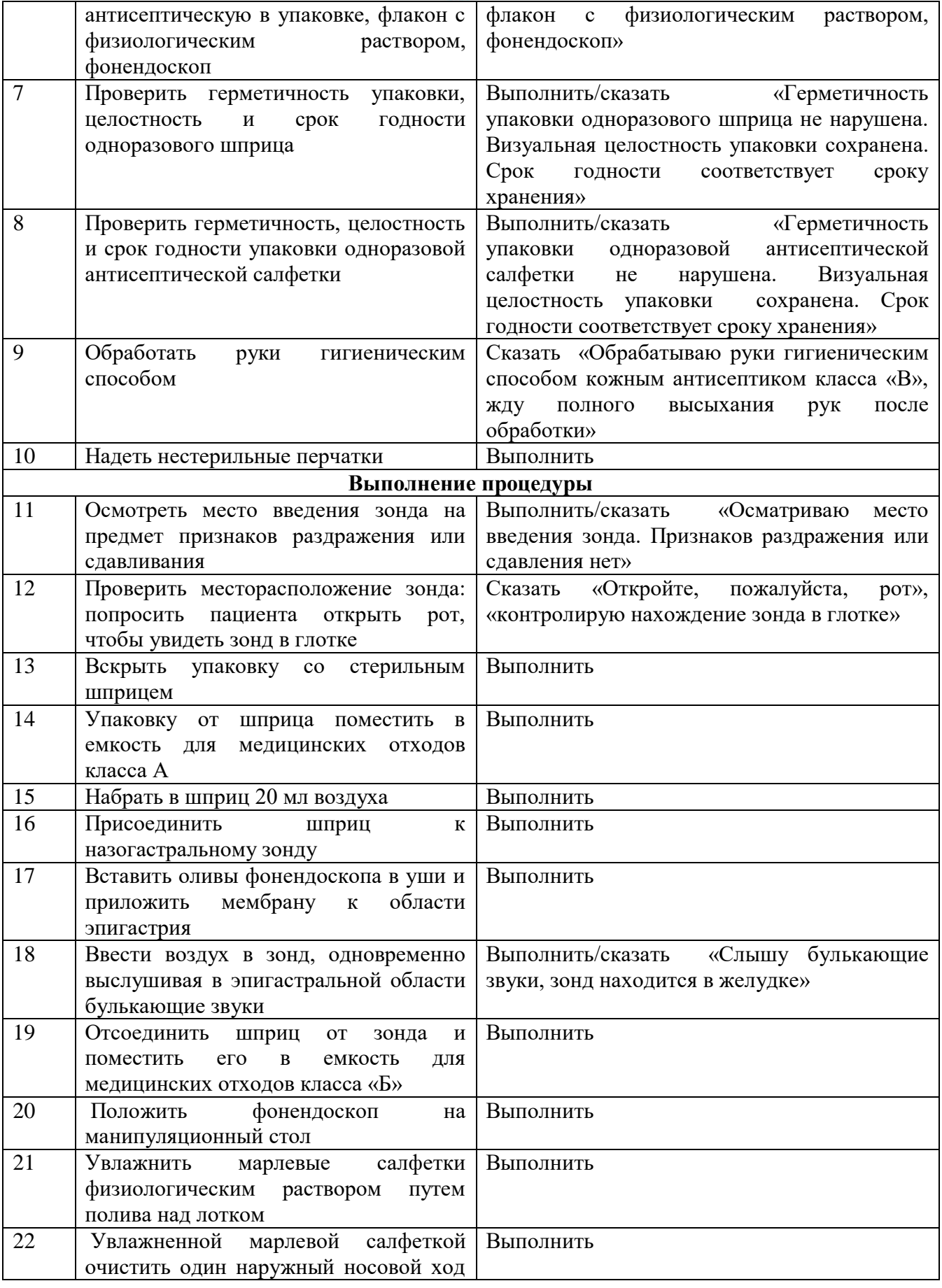

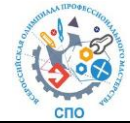

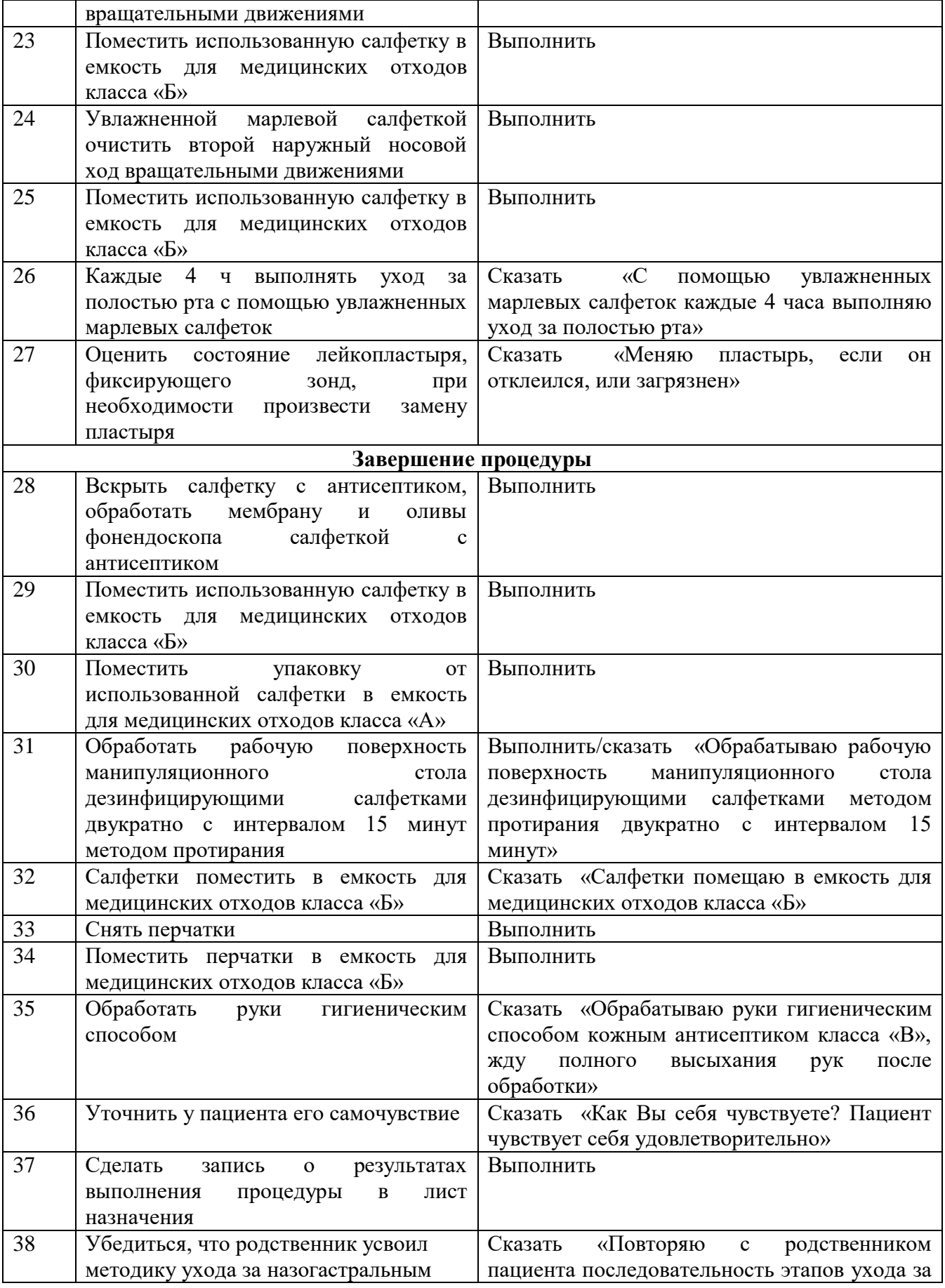

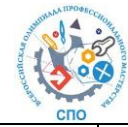

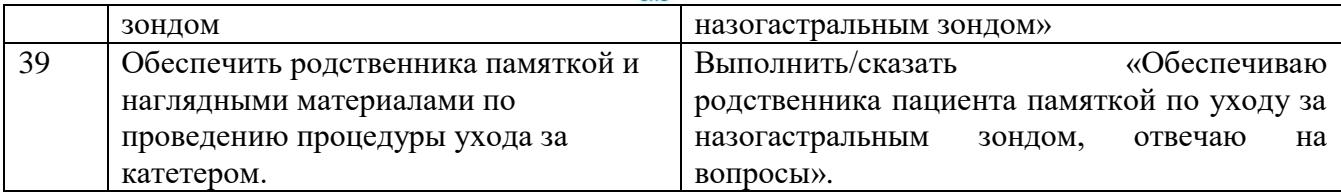

## **8.3. Примерный оценочный лист профессиональной задачи инвариантной части практического задания II уровня**

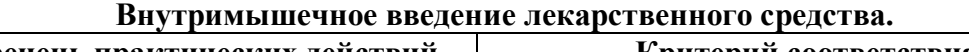

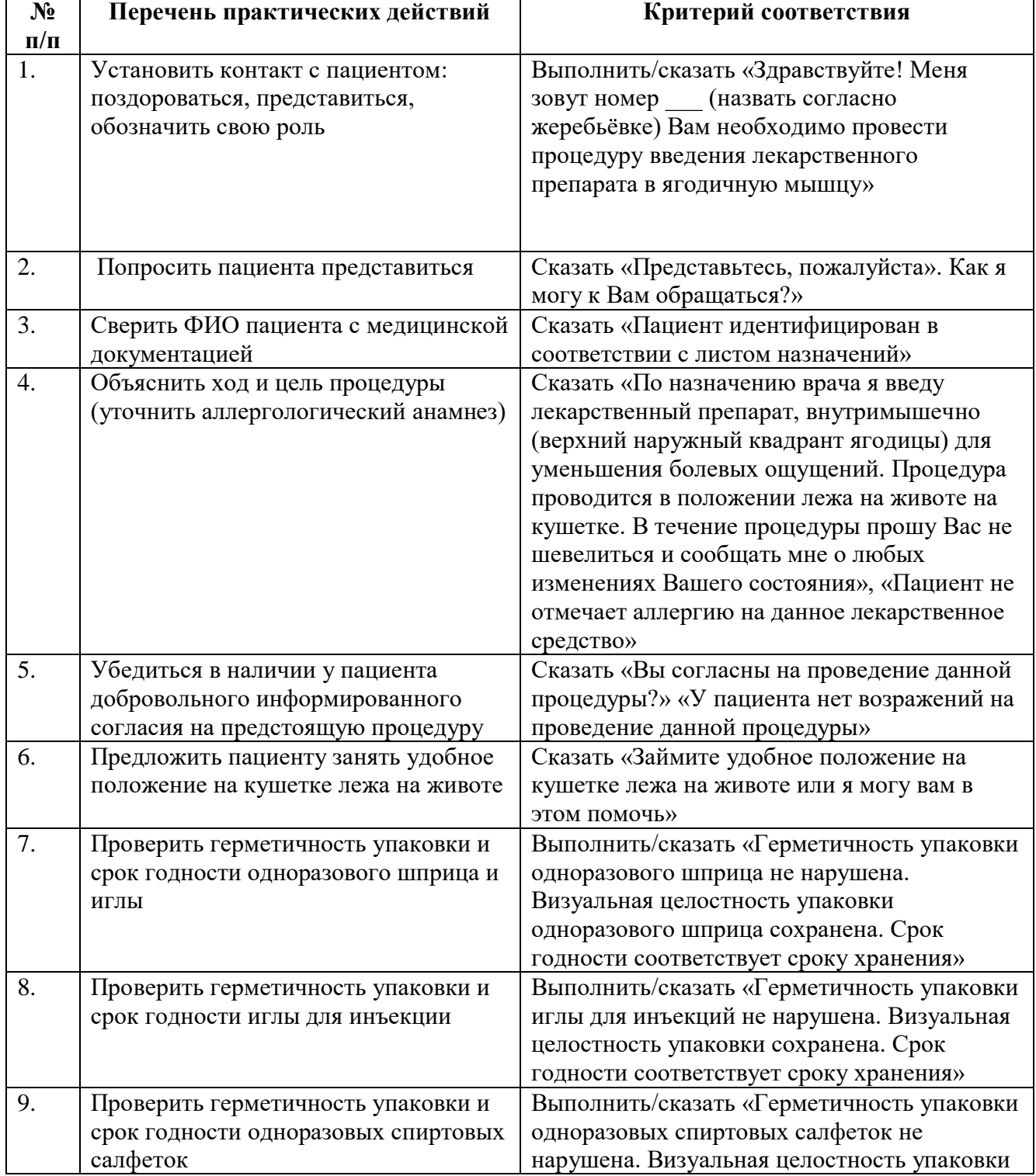

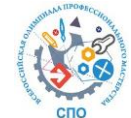

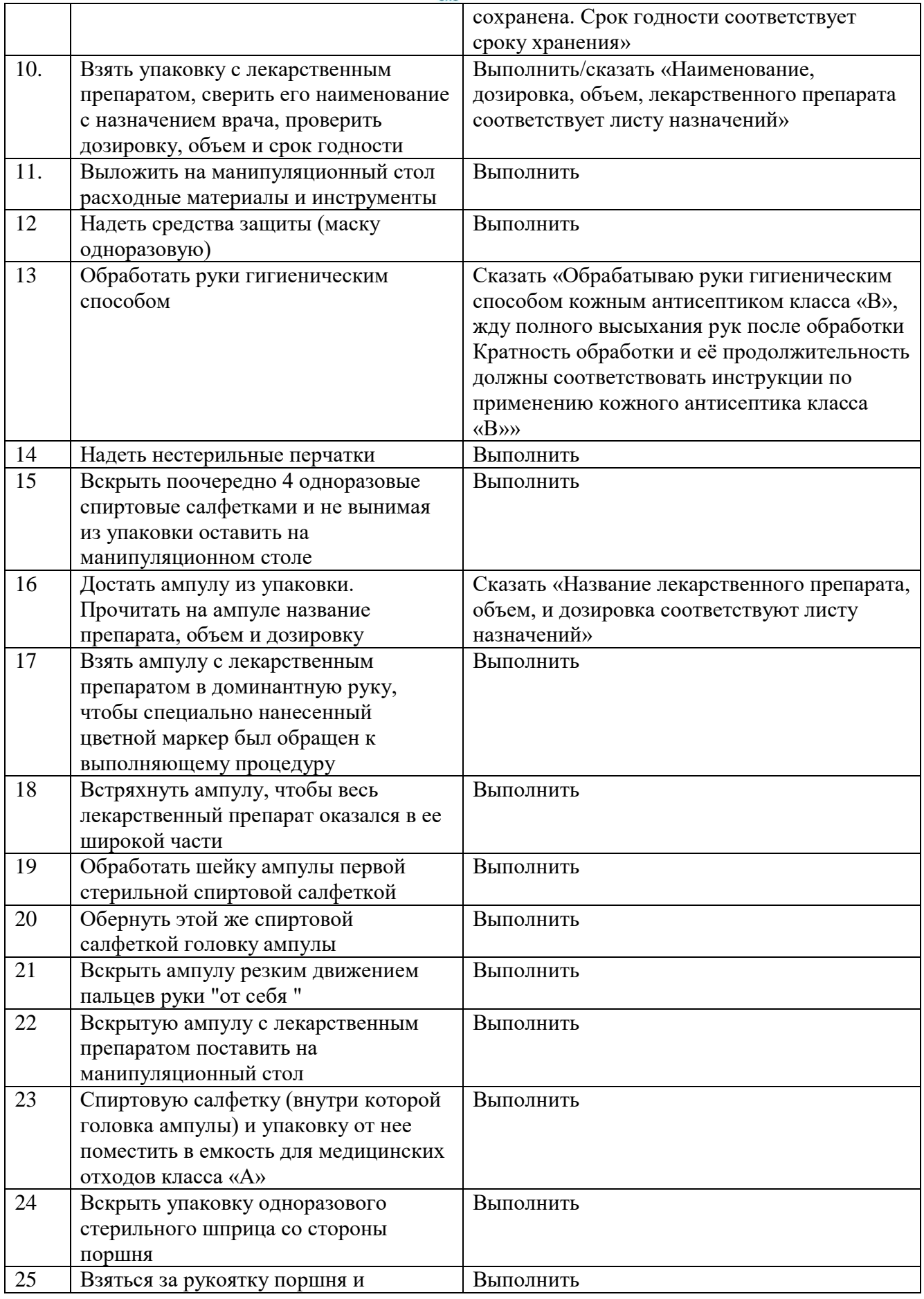

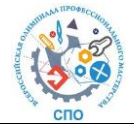

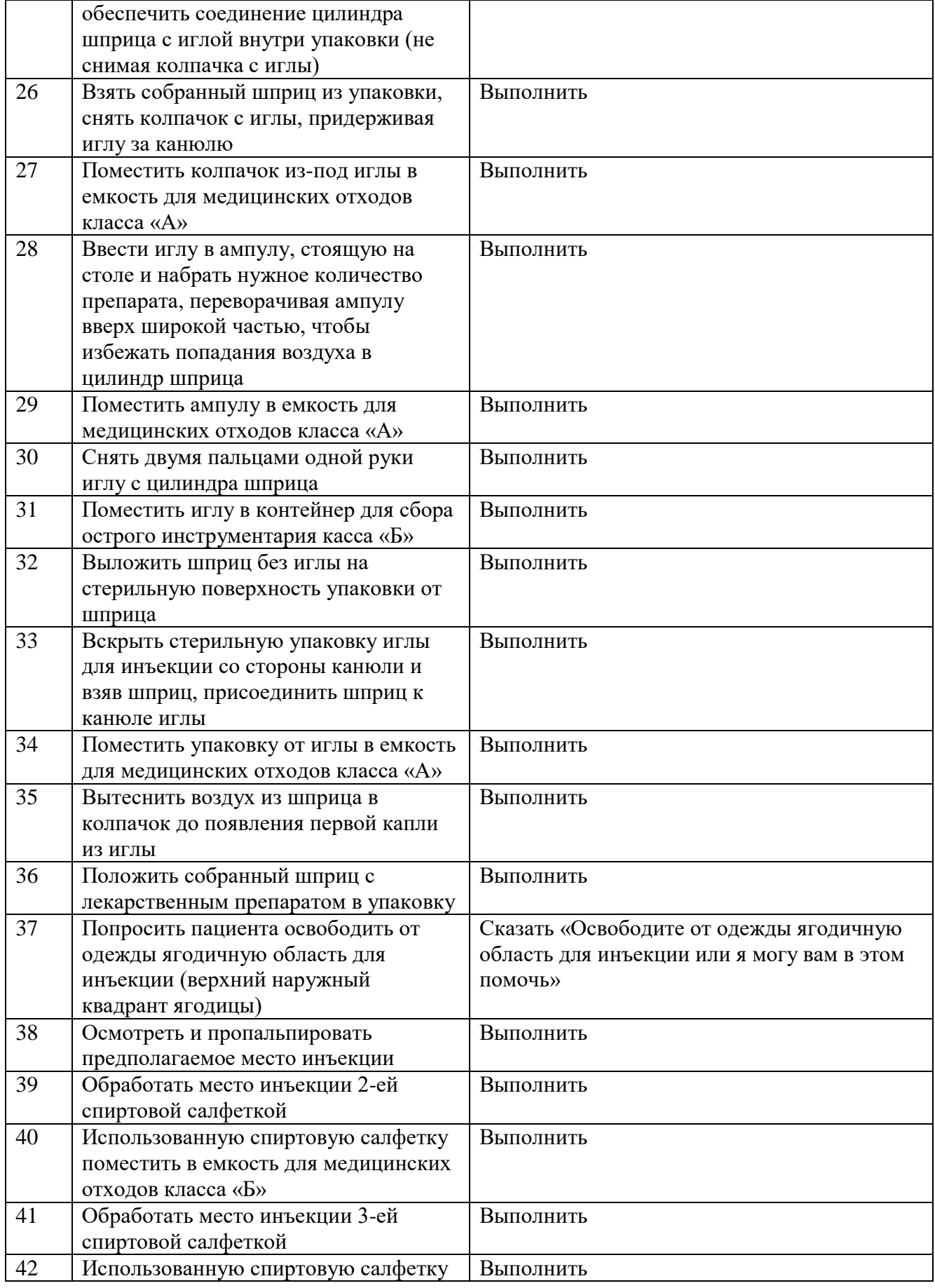

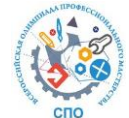

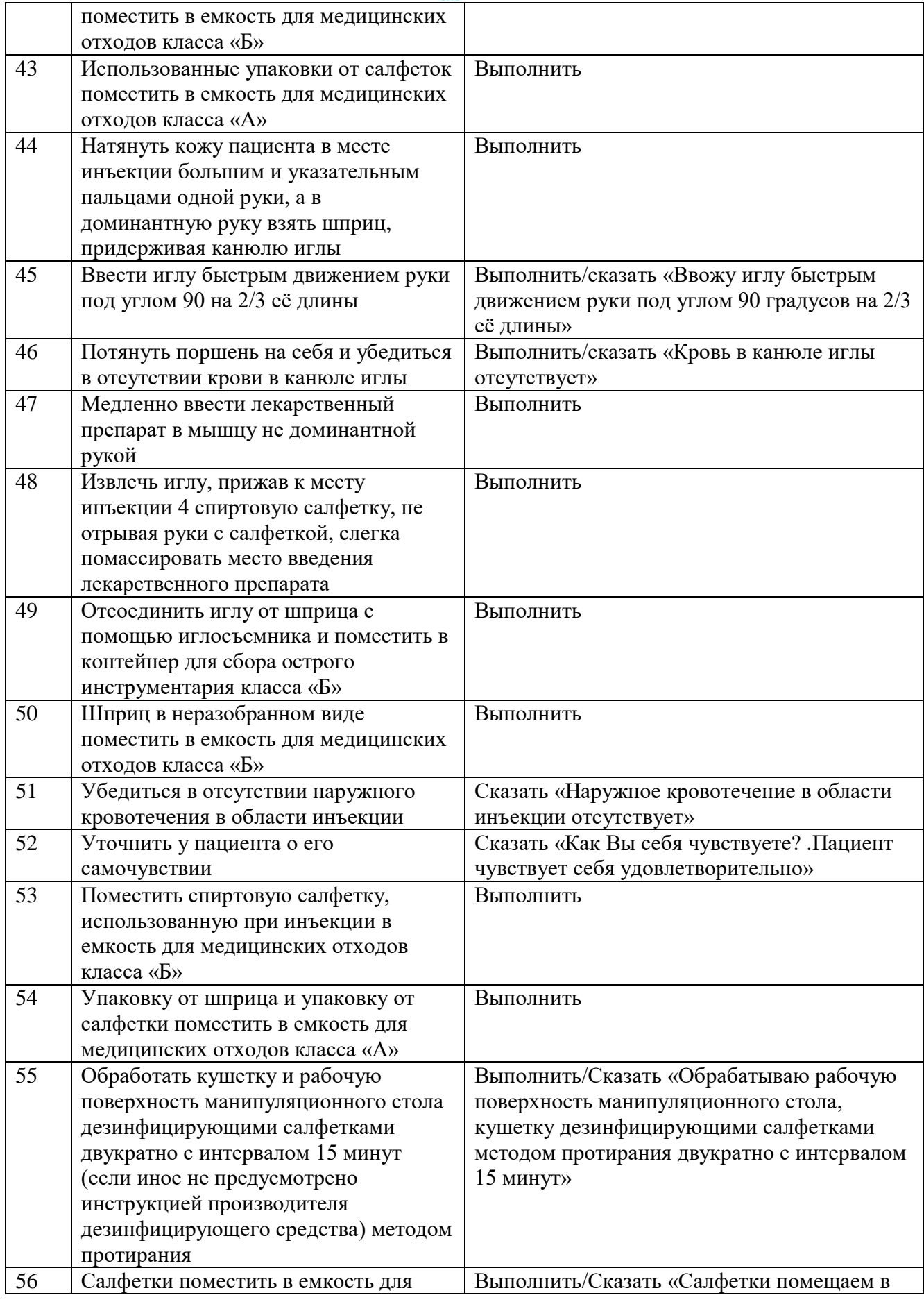

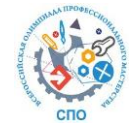

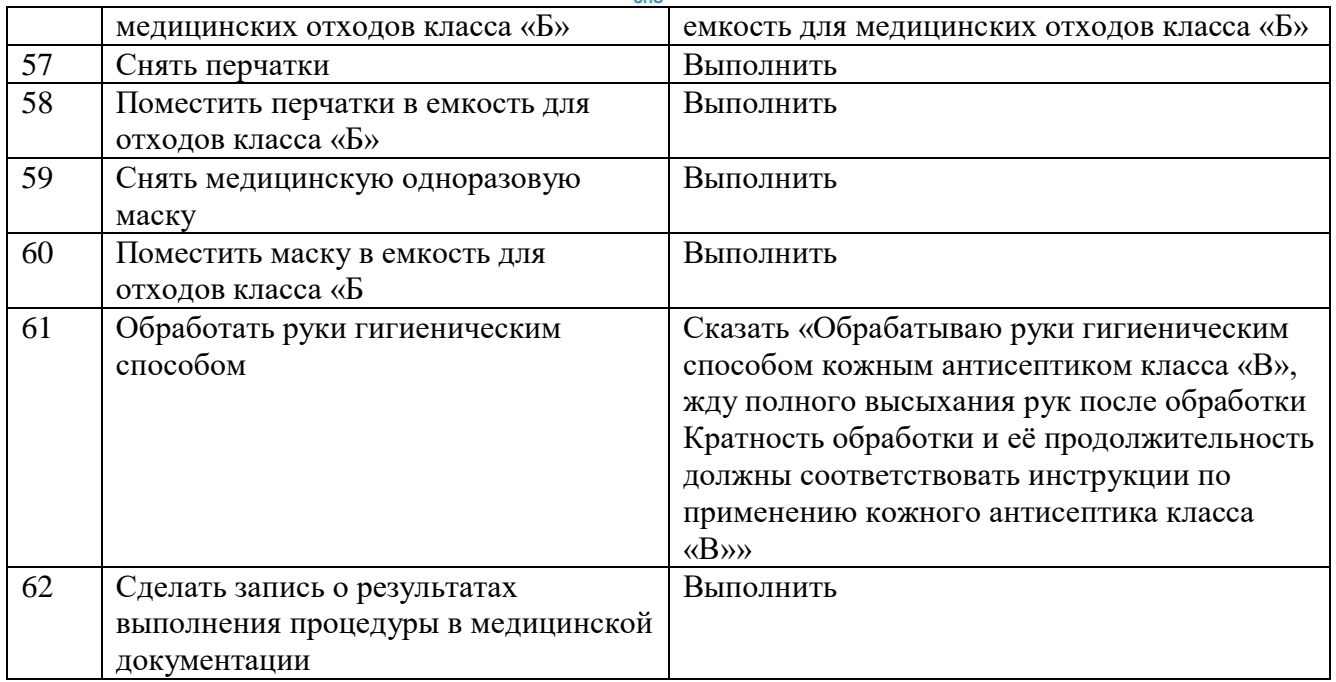

## **8.3. Примерный оценочный лист профессиональной задачи инвариантной части**

**Проведение антропометрии (рост, вес) ребенку до 1 года**

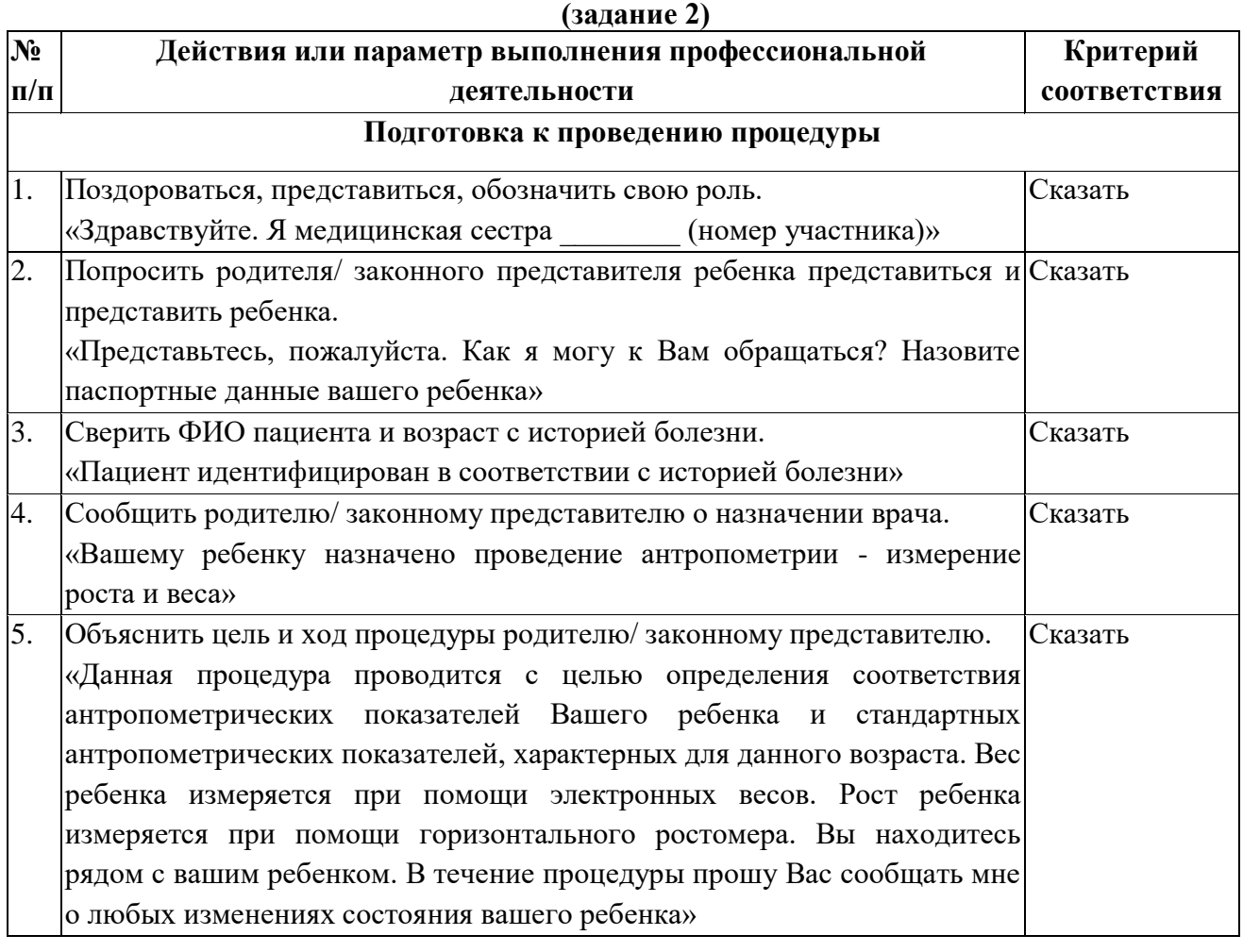

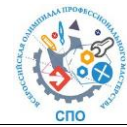

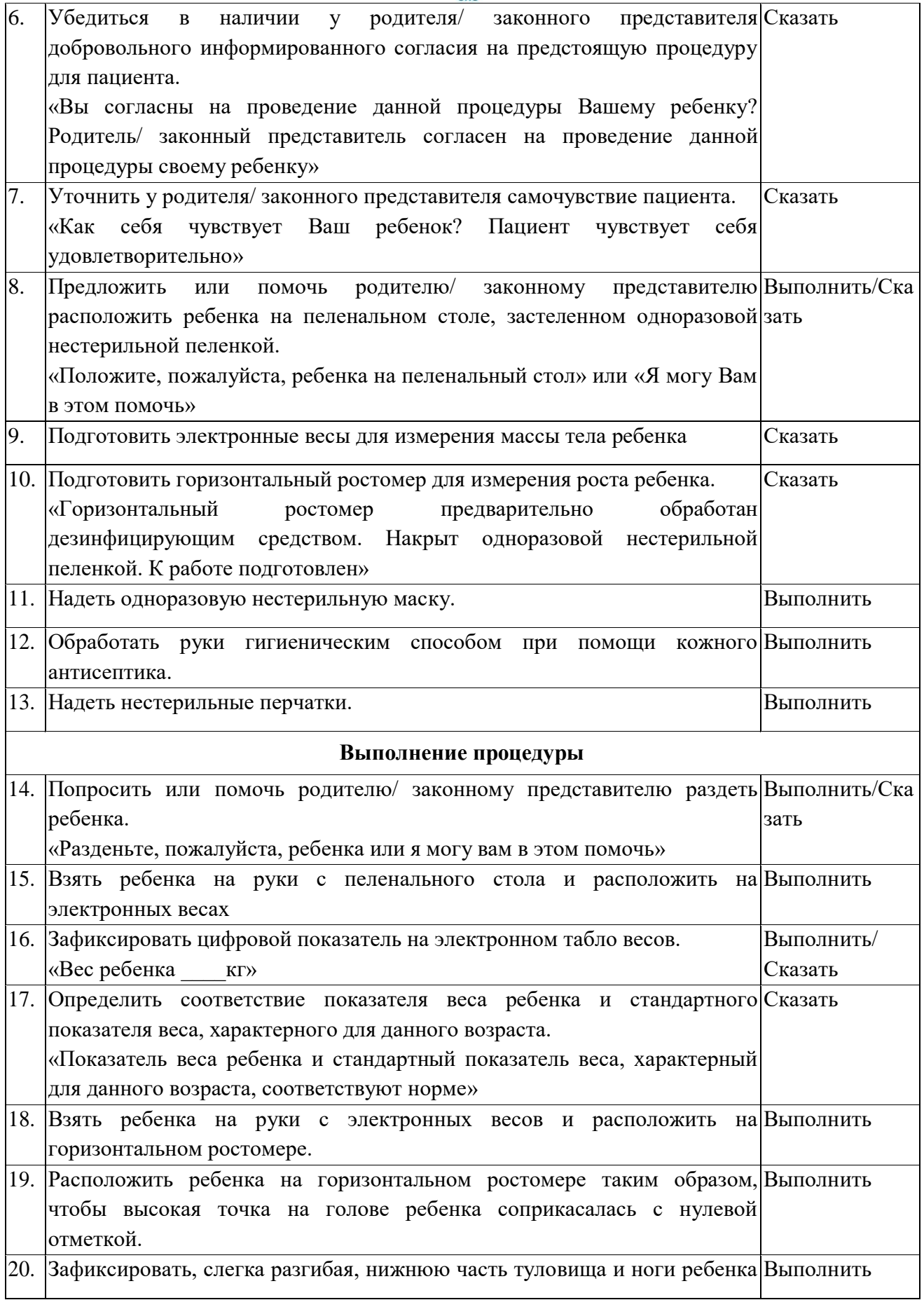

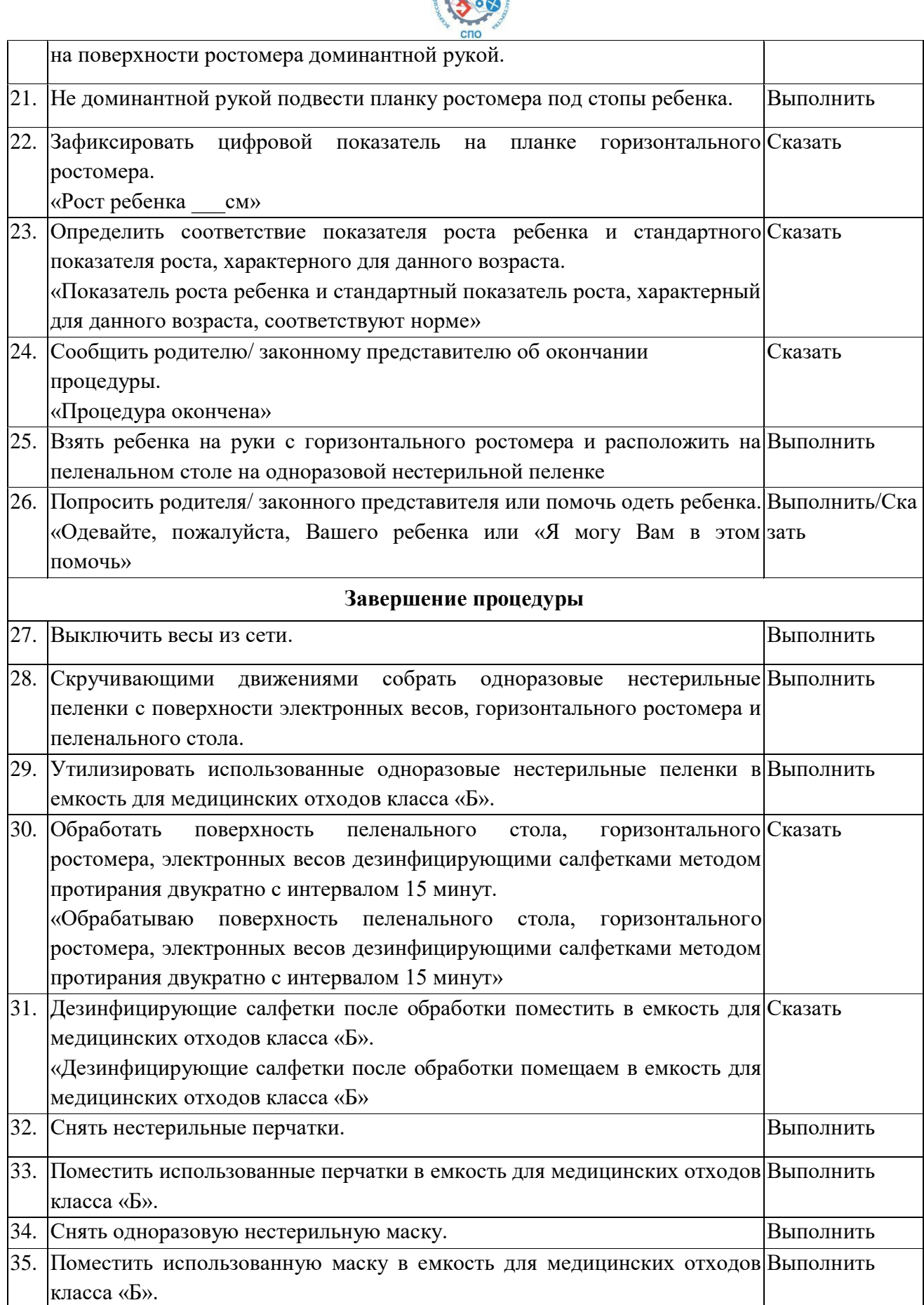

SERVICE STRATEGIC

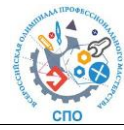

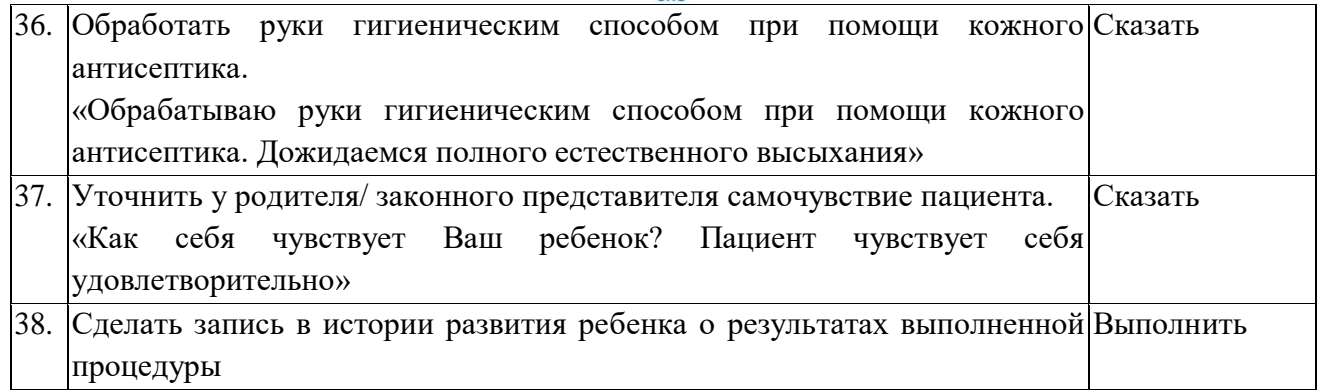

## **8.4.Примерный оценочный лист профессиональной задачи вариативной части практического задания II уровня**

#### **Задание 1. Транспортная иммобилизация при переломе костей предплечья**

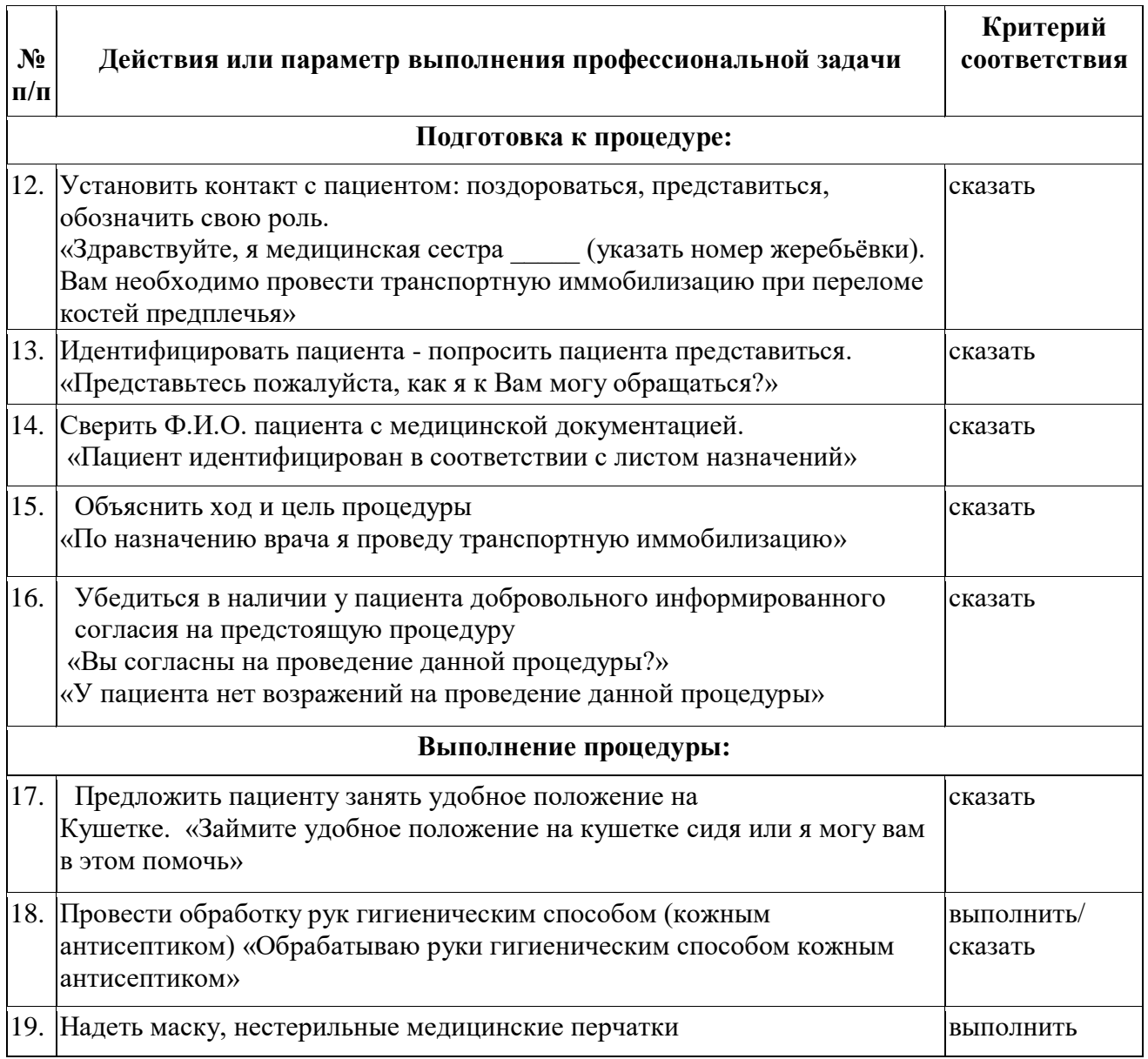

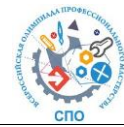

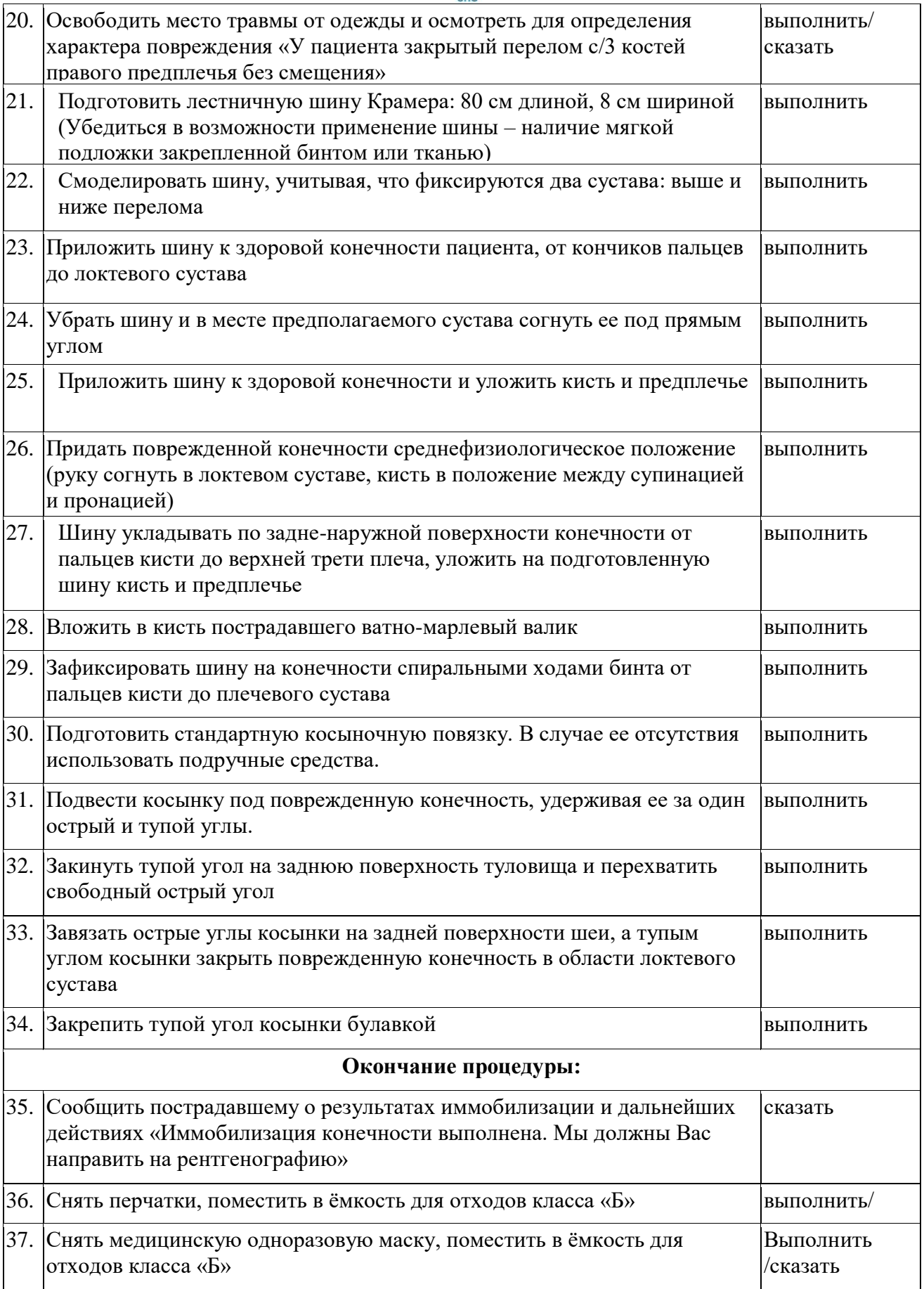

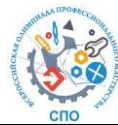

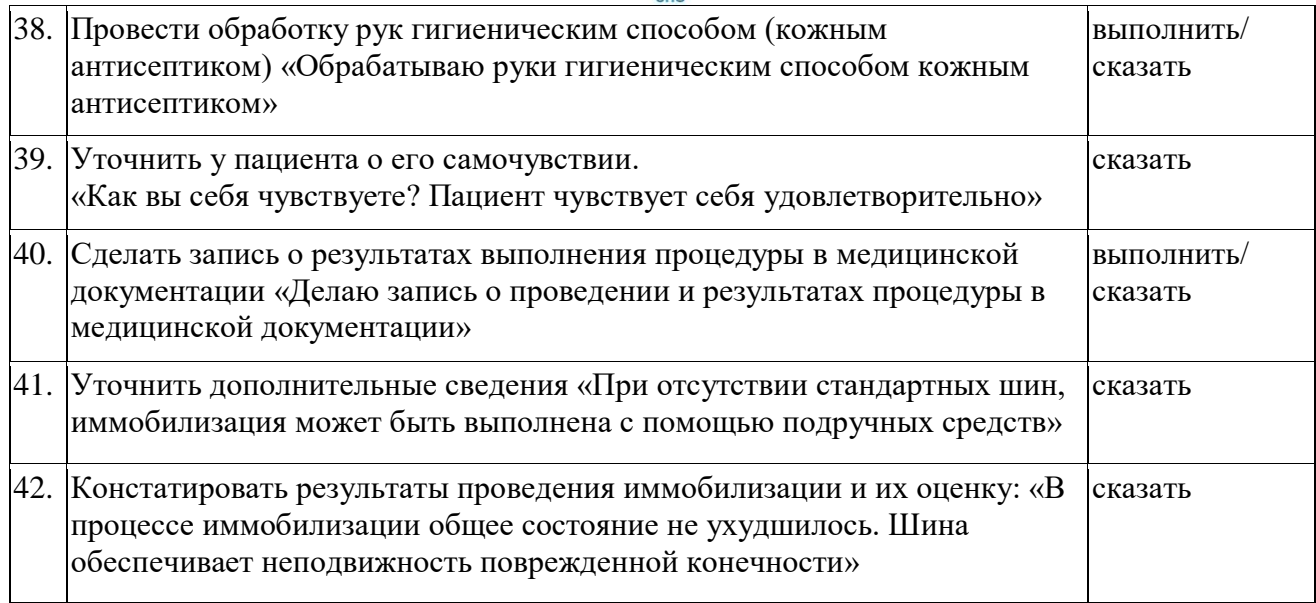

## **8.6. Задание 2 вариативной части практического задания II уровня Базовая сердечно-легочная реанимация**

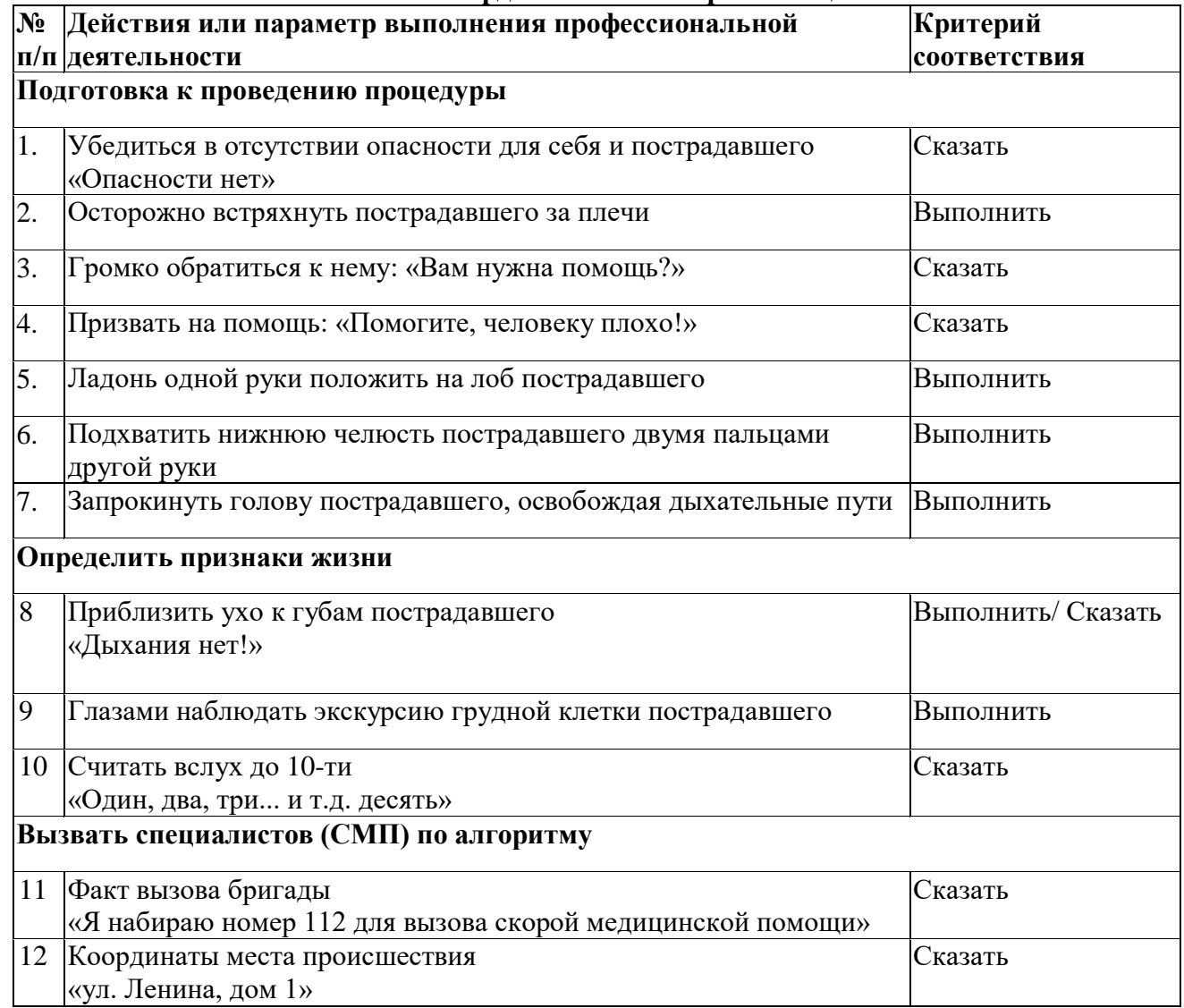

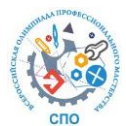

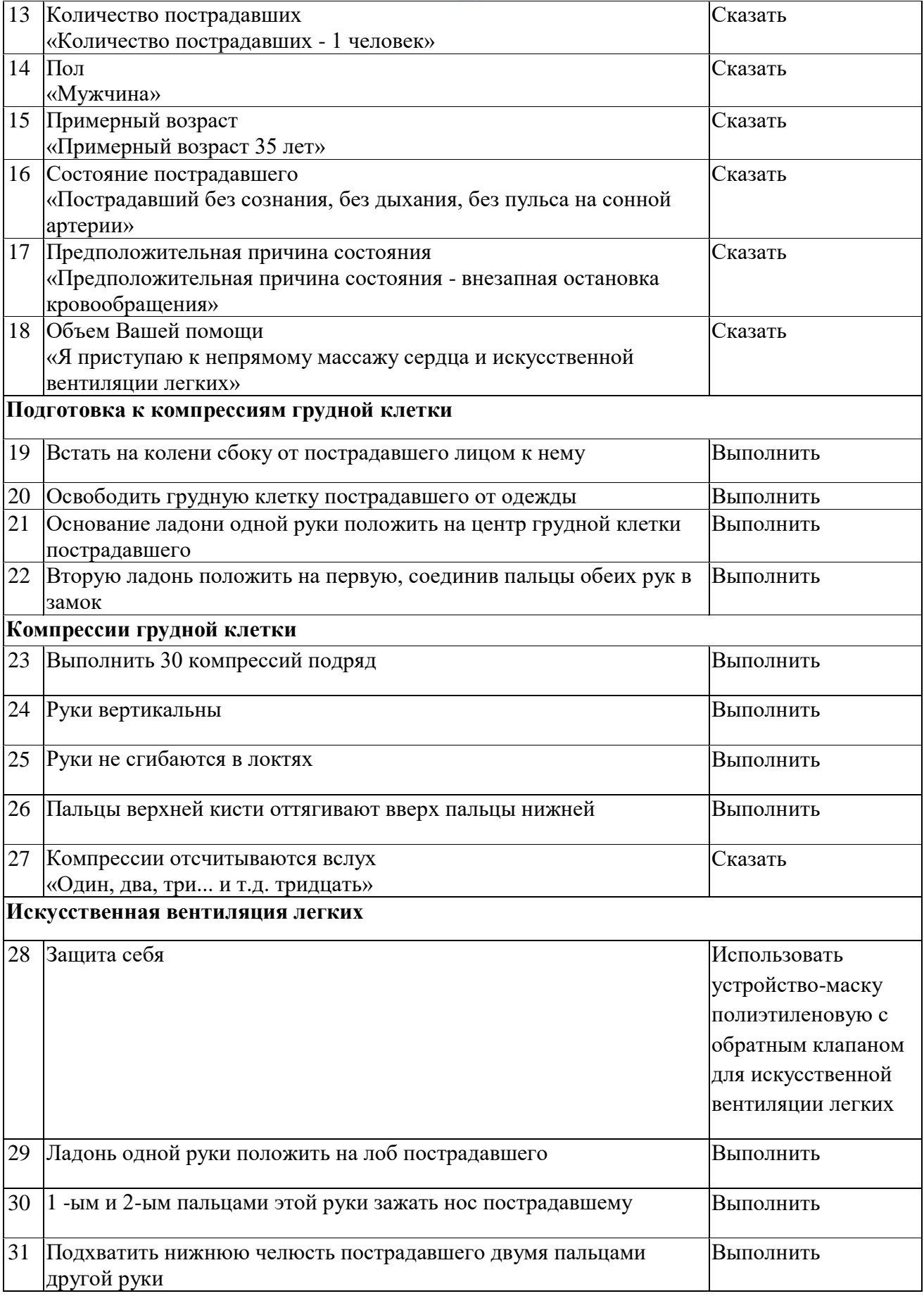

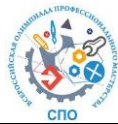

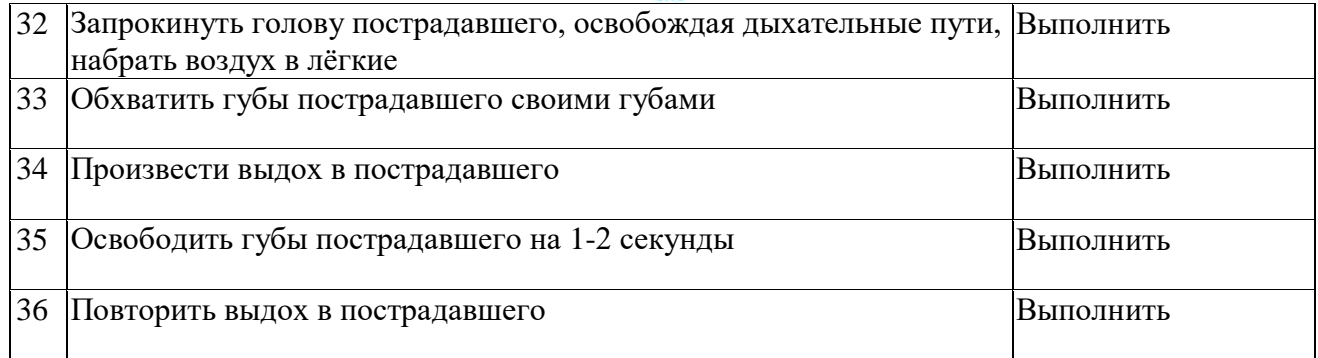

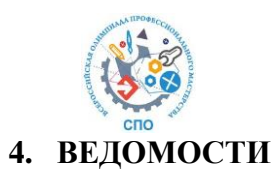

оценок результатов выполнения комплексного задания I уровня Веломость  $a<sub>z</sub>$ Всероссийской олимпиады регионального этапа профессионального мастерства обучающихся по УГС 34.00.00 Сестринское дело: специальность 34.02.01 Сестринское дело в Ставропольском крае 2024 году. Направление Всероссийской олимпиады Специальность 34.02.01. «Сестринское дело» Региональный этап Всероссийской олимпиады

Дата выполнения задания « 29 » марта 2024г.

Члены жюри:  $1.$   $\qquad \qquad$ 

 $3.$ 

(ФИО, должность)

(ФИО, должность)

(ФИО, должность)

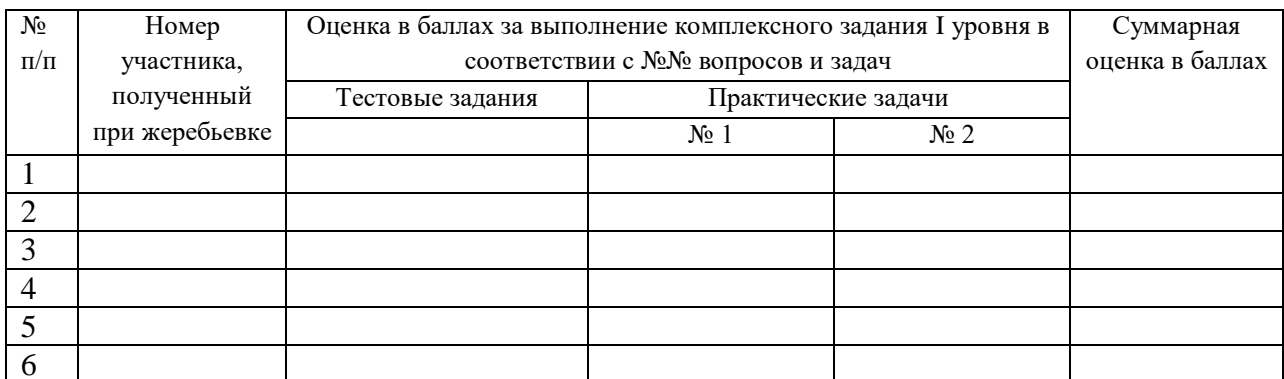

(подпись члена жюри)

(подпись члена жюри)

(подпись члена жюри)

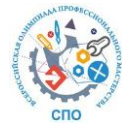

b. Ведомость оценок результатов выполнения комплексного задания II уровня регионального этапа Всероссийской олимпиады профессионального мастерства обучающихся по УГС 34.00.00 Сестринское дело: специальность 34.02.01 Сестринское дело в Ставропольском крае 2024 году.

Направление Всероссийской олимпиады Специальность 34.02.01. «Сестринское дело»

Региональный этап Всероссийской олимпиады \_\_\_\_\_\_\_\_\_\_\_\_\_\_\_\_\_\_\_\_\_\_\_\_\_\_\_\_\_\_\_\_\_

Дата выполнения задания « 29 » марта 2024г.

Члены жюри:

Члены жюри:

(ФИО, должность) \_\_\_\_\_\_\_\_\_\_\_\_\_\_\_\_\_\_\_\_\_\_\_\_\_\_\_\_\_\_\_\_\_\_\_\_\_\_\_\_\_\_\_\_\_\_\_\_\_\_\_\_\_\_\_\_\_\_\_\_\_\_\_\_\_\_\_\_\_\_\_

\_\_\_\_\_\_\_\_\_\_\_\_\_\_\_\_\_\_\_\_\_\_\_\_\_\_\_\_\_\_\_\_\_\_\_\_\_\_\_\_\_\_\_\_\_\_\_\_\_\_\_\_\_\_\_\_\_\_\_\_\_\_\_\_\_\_\_\_\_\_\_

\_\_\_\_\_\_\_\_\_\_\_\_\_\_\_\_\_\_\_\_\_\_\_\_\_\_\_\_\_\_\_\_\_\_\_\_\_\_\_\_\_\_\_\_\_\_\_\_\_\_\_\_\_\_\_\_\_\_\_\_\_\_\_\_\_\_\_\_\_\_\_

 $2.$   $\Box$ (ФИО, должность)

1. \_\_\_\_\_\_\_\_\_\_\_\_\_\_\_\_\_\_\_\_\_\_\_\_\_\_\_\_\_\_\_\_\_\_\_\_\_\_\_\_\_\_\_\_\_\_\_\_\_\_\_\_\_\_\_\_\_\_\_\_\_\_\_\_\_\_\_\_\_\_\_

 $3.$   $\frac{1}{2}$   $\frac{1}{2}$   $\frac{1}{$ (ФИО, должность)

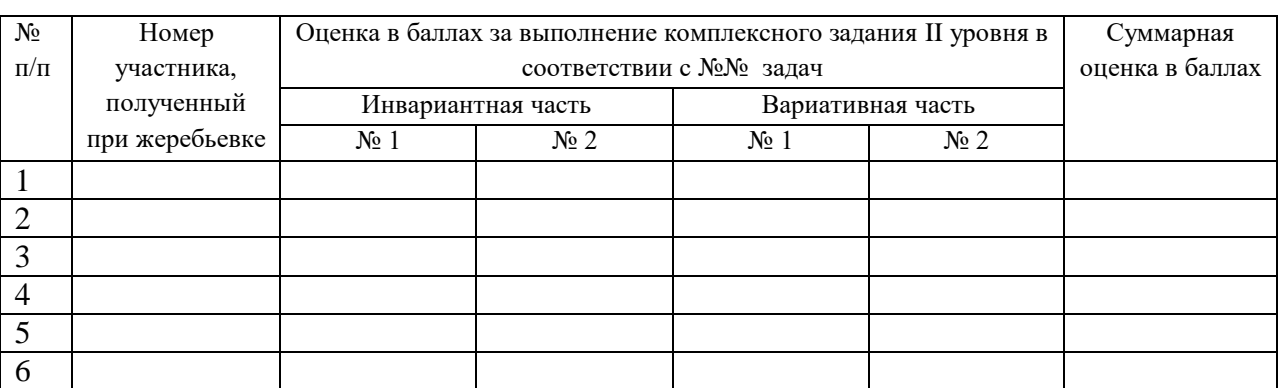

\_\_\_\_\_\_\_\_\_\_\_\_\_\_\_\_\_\_\_\_\_\_\_\_\_ (подпись члена жюри)

\_\_\_\_\_\_\_\_\_\_\_\_\_\_\_\_\_\_\_\_\_\_\_\_\_ (подпись члена жюри)

\_\_\_\_\_\_\_\_\_\_\_\_\_\_\_\_\_\_\_\_\_\_\_\_\_ (подпись члена жюри)

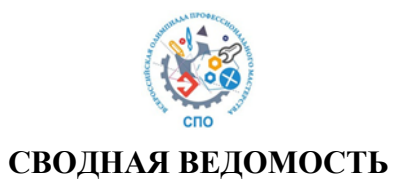

Результатов выполнения профессионального комплексного задания регионального этапа

Всероссийской олимпиады профессионального мастерства по

УГС 34.00.00 Сестринское дело: специальность 34.02.01 Сестринское дело

Специальность 34.02.01 «Сестринское дело»

Региональный этап Всероссийской олимпиады **ильностительно политиательно**й этап в

Дата заполнения « $29$ » иарта $2024r$ .

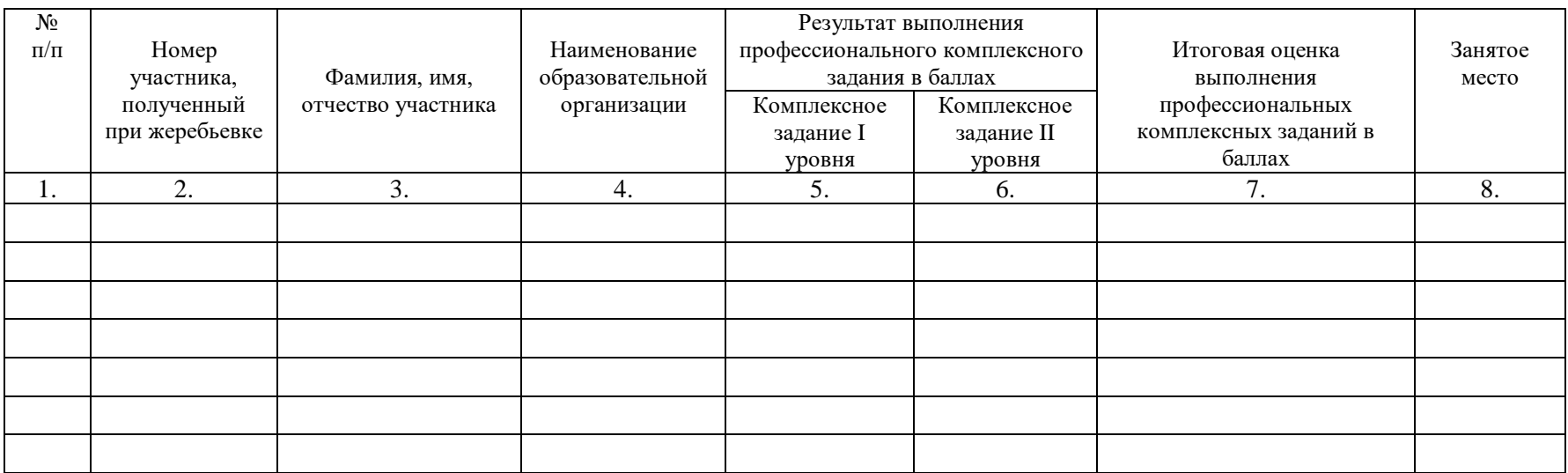

Председатель организационного комитета

(ФИО, подпись)

Председатель жюри

(ФИО, подпись)

Члены жюри \_\_\_\_\_\_\_\_\_\_\_\_\_\_\_\_\_\_\_\_\_\_\_\_\_\_\_\_\_\_\_\_\_\_\_\_\_\_\_\_\_\_\_\_\_\_\_\_\_\_\_\_\_\_\_\_\_\_\_\_\_\_\_\_ \_\_\_\_\_\_\_\_\_\_\_\_\_\_\_\_\_\_\_\_\_\_\_\_\_\_\_\_\_\_

(ФИО, подпись)

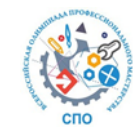

## **МЕТОДИЧЕСКИЕ МАТЕРИАЛЫ**

- **1.** Федеральный закон Российской Федерации от 21 ноября 2011г. №323-ФЗ «Об основах охраны здоровья граждан в Российской Федерации».
- **2.** Федеральный закон от 29.11.2010 № 326-ФЗ «Об обязательном медицинском страховании в Российской Федерации».
- 3. Приказ Министерства здравоохранения РФ от 20 декабря 2012 г. № 1177н «Об утверждении порядка дачи информированного добровольного согласия на медицинское вмешательство и отказа от медицинского вмешательства в отношении определенных видов медицинских вмешательств, форм информированного добровольного согласия на медицинское вмешательство и форм отказа от медицинского вмешательства».
- **4.** Приказ Министерства здравоохранения и социального развития РФ от 23 апреля 2012 г. № 390н «Об утверждении Перечня определенных видов медицинских вмешательств, на которые граждане дают информированное добровольное согласие при выборе врача и медицинской организации для получения первичной медико-санитарной помощи».
- **5.** Постановление Главного государственного санитарного врача РФ от 9 декабря 2010 г. № 163 «Об утверждении СанПиН 2.1.7.2790-10 "Санитарно-эпидемиологические требования к обращению с медицинскими отходами»
- **6.** Постановление Главного государственного санитарного врача РФ от 18 мая 2010 г. №58 «Об утверждении СанПиН 2.1.3.2630-10 «Санитарно-эпидемиологические требования к организациям, осуществляющим медицинскую деятельность»
- **7.** ГОСТ Р 52623.2 2015 Технологии выполнения простых медицинских услуг: Десмургия, иммобилизация, бандажи, ортопедические пособия;
- **8.** ГОСТ Р 52623.3 2015 Технологии выполнения простых медицинских услуг: Манипуляции сестринского ухода;
- **9.** ГОСТ Р 52623.4 2015 Технологии выполнения простых медицинских услуг инвазивных вмешательств;
- **10.** ГОСТ Р 52623.1-2008 Технологии выполнения простых медицинских услуг функционального обследования;
- **11.** Методические рекомендации МР 3.5.1.0113 16 «Использование перчаток для профилактики инфекций, связанных с оказанием медицинской помощи, в медицинских организациях» (утв. Федеральной службой по надзору в сфере защиты прав потребителей и благополучия человека, Главным государственным санитарным врачом РФ 2 сентября 2016 г.).

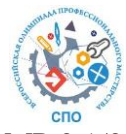

- **12.** Методические рекомендации N МР 3.1/3.5.0170/5-20 "Рекомендации по использованию и обработке защитной одежды и средств индивидуальной защиты при работе в контакте с больными COVID-19 (подозрительными на заболевание) либо при работе с биологическим материалом от таких пациентов" (утв. Федеральной службой по надзору в сфере защиты прав потребителей и благополучия человека 9 апреля 2020 г.)
- **13.** Рекомендациям по проведению реанимационных мероприятий Европейского совета по реанимации 2015 года (European Resuscitation Council).
- **14.** Кулешова Л.И. Основы сестринского дела: курс лекций, сестринские технологии / Л.И. Кулешова, Е.В. Пустосветова; под ред. В.В. Морозова. – Изд. 6-е. – Ростов н/Д: Феникс, 2019. – 733 с.: ил. – (Среднее медицинское образование).